Cahier Pratique Bricolowtech n°1

# **Capteurs D.I.Y.**

## Pascale Gustin

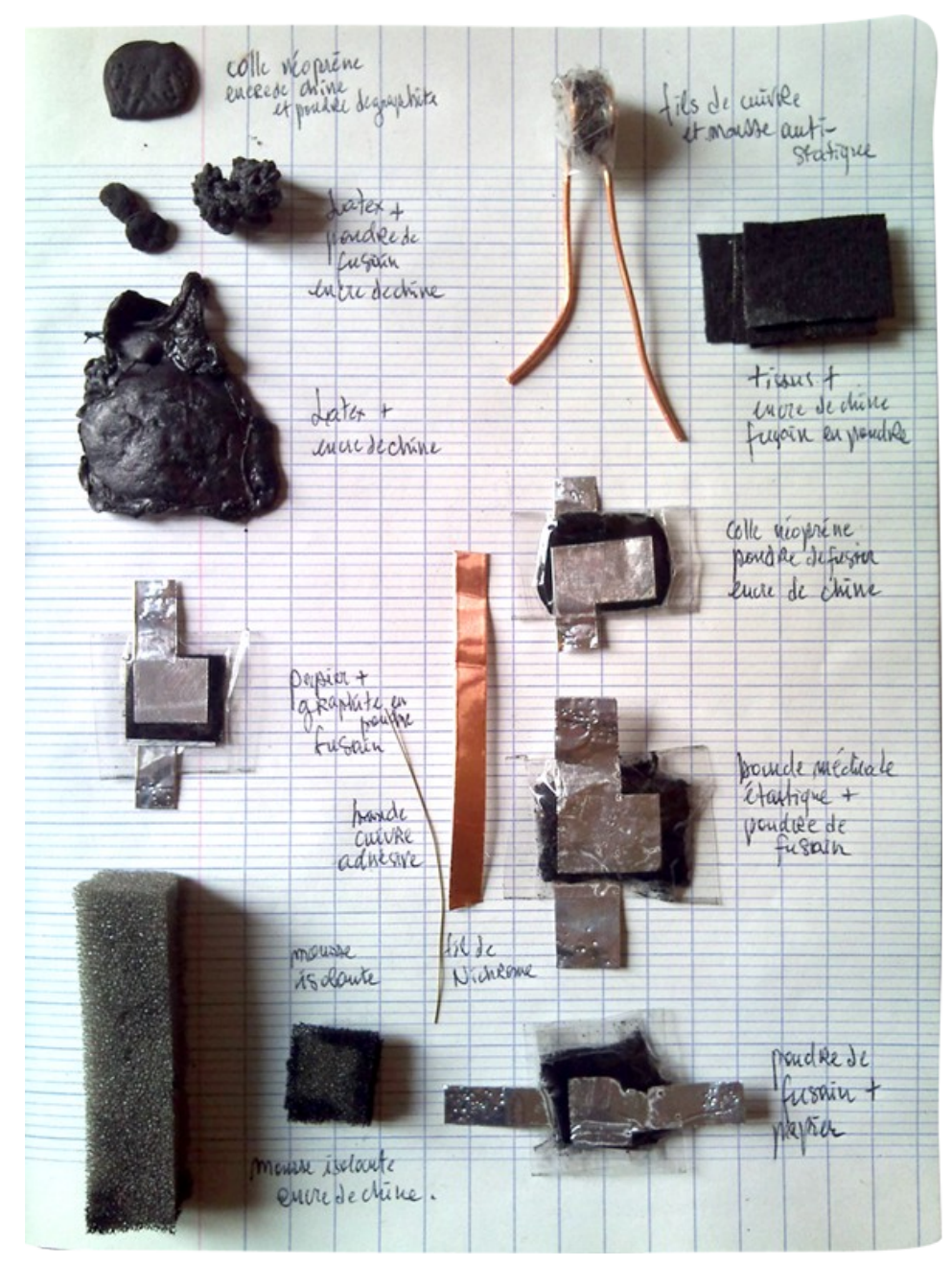

#### **I. Fiche Projet**

#### **1. Intitulé de l'atelier :**

Capteurs D.I.Y

#### **2. Type de public :**

Tous publics

#### **3. Pré-requis des publics :**

Cet atelier s'adresse principalement à des publics n'ayant pas particulièrement de connaissances préalables en programmation ou en électronique mais curieux à ce sujet. Les connaissances de bases sont abordées par la manipulation concrète de matériaux divers de manière à démystifier les apparentes complexités techniques et technologiques.

#### **4. Pré-requis pour l'animateur :**

-quelques connaissances basiques en électronique -maitrise de : -l'informatique -la programmation sur Pure data -la programmation sur Arduino -savoir animer un groupe et un atelier

#### **5. Dates et durée de l'atelier :**

Le Samedi 24 Septembre 2011.

#### **6. Descriptif détaillé :**

Cet atelier a pour but le développement de capteurs « fait maison » avec des matériaux courants. Du capteur le plus simple vers de plus complexes, il permet d'aborder l'acquisition et le traitement des données du monde physique via une interface électronique de type Arduino. Cet atelier s'adresse avant tout à un public n'ayant pas particulièrement de connaissances préalables en programmation ou en électronique. Les connaissances de bases seront abordées par la manipulation concrète de matériaux divers.

C'est une manière de démystifier les apparentes complexités techniques et technologiques ; le but étant de travailler au maximum avec des matériaux peu couteux et de récupération. Pascale Gustin travaille sur une rencontre possible entre l'écriture et le code, l'informatique, l'électronique, la poésie (relations langages et structures, langages et maétiaux visuels, sonores et/ou physique).

Elle utilise l'ordinateur, l'électronique, comme un atelier fabuleux. Le code informatique est un texte... l'électronique, le moyen d'exécution des règles syntaxiques de ce « texte ».

#### **7. Objectifs pédagogiques :**

-bricoler ses propres capteurs à l'aide de matériaux de récupération -acquérir les bases en Arduino -pratiquer l'électronique et la programmation

#### **8. Déroulement :**

-une présentation théorique (Arduino, Capteurs, langage informatique...) -une démonstration -atelier pratique

#### **9. Résultats attendus :**

Fabriquer son propre capteur « fait maison ».

#### **10. Ressources nécessaires (humaines, matérielles, logicielles) :**

```
-un intervenant et un médiateur technique,
-pour chaque participant :
       -un Arduino
       -une plaque d'expérimentation sans soudure
       -quelques boutons (switch)
       -quelques leds, résistances diverses sensibilités,
       -un potentiomètre,
-pour le groupe des participants :
       -fils pour plaques d'expérimentation (rouge, noir, jaune/orange ou vert)
       -pinces coupantes,
       -pinces plates,
       -pinces à dénuder
       -fers à souder et fil à soudure
-divers matériaux (à récupérer ou acheter) :
       -rouleau de papier d'aluminium
       -adhésifs aluminium et cuivre
       -adhésifs type gaffeur
       -tubes en plastique creux, tuyaux fabriquer des capteurs d'inclinaison 1 axe (divers 
       diamètres)
       -billes métalliques (dans les roulements à billes, par exemple)
       -clous, lamelles métalliques, lamelles de cuivre (récupération, si possible)
       -fils de cuivre épais (type fil électrique)
       -papier Canson noir (attention, vérifier, tous ne sont pas tuiles)
       -graphite, crayons à mine gras
       -mine de crayon (à réduire en poudre)
       -encre de chine (vérifier aussi)
       -mousse isolante (fine de type emballage), kraft (pour faire des dalles)
```
-mousse anti-statique (protection des composants à récupérer ou acheter) -mousse épaisse (emballage ou autre) -aimants -carbone en poudre -fil résistif (achat type Isachrom) -divers type de papier poreux (type buvard), divers type de tissus (récupération vêtements épais et élastiques) -colle en bombe -colle néoprène -quelques petits moteurs simples (récupération) -tissu conducteur (tisser avec des fils de cuivre, par exemple) -fils de nylon -eau salée (eau et sel de cuisine) Le but est de travailler au maximum avec des matériaux peu couteux et de récupération. La

diversité des matériaux présent durant l'atelier est importante, car plus les matériaux sont diversifiés et nombreux, plus grandes sont les possibilités d'expérimentation.

#### **11. Nom et Contacts de l'intervenant :**

Pascale GUSTIN [www.pascsaq.org](http://www.pascsaq.org/) [gustin.pascale@free.fr](mailto:gustin.pascale@free.fr)

#### **II. Tutoriel et déroulement de l'atelier**

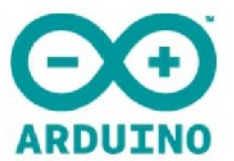

et les CAPTEURS... Mais faisons-les, fabriquons-les!

Kawenga, le 24 septembre 2011 pascale gustin<br>gustin.pascale@free.fr<br>www.pascsaq.org

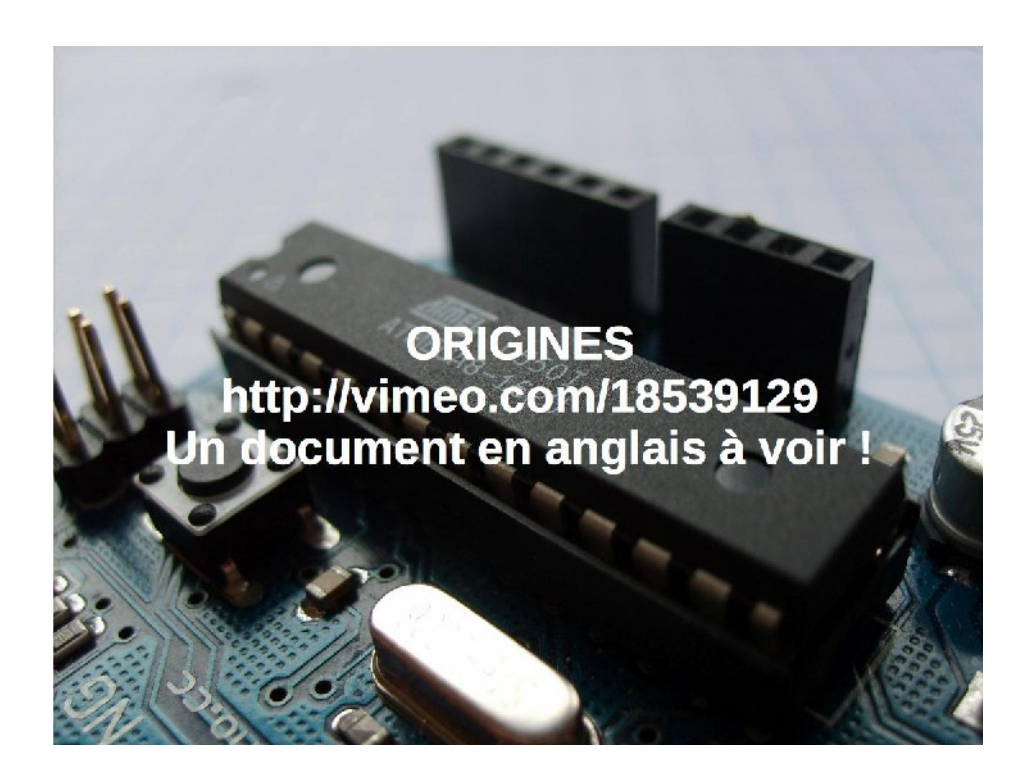

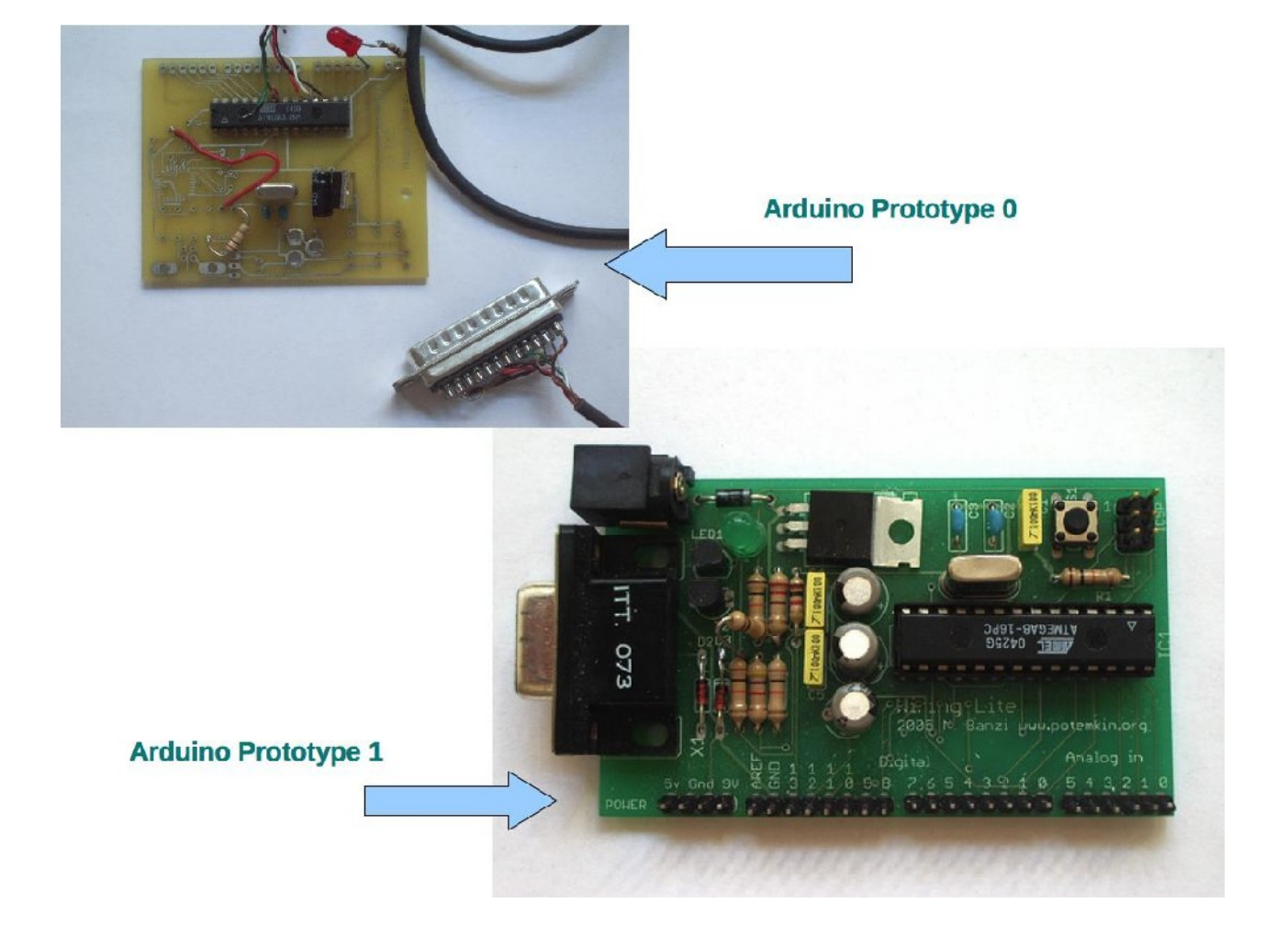

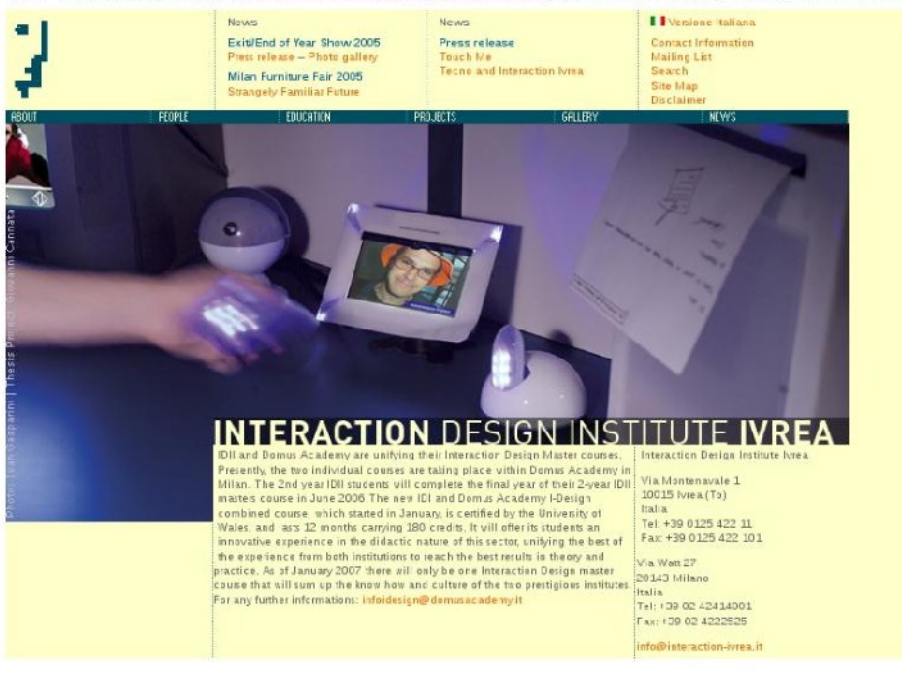

This is an archive of the Interaction Design Institute Ivrea websites as captured in May of 2006.

#### Interaction Design Institute Ivrea : Team Arduino

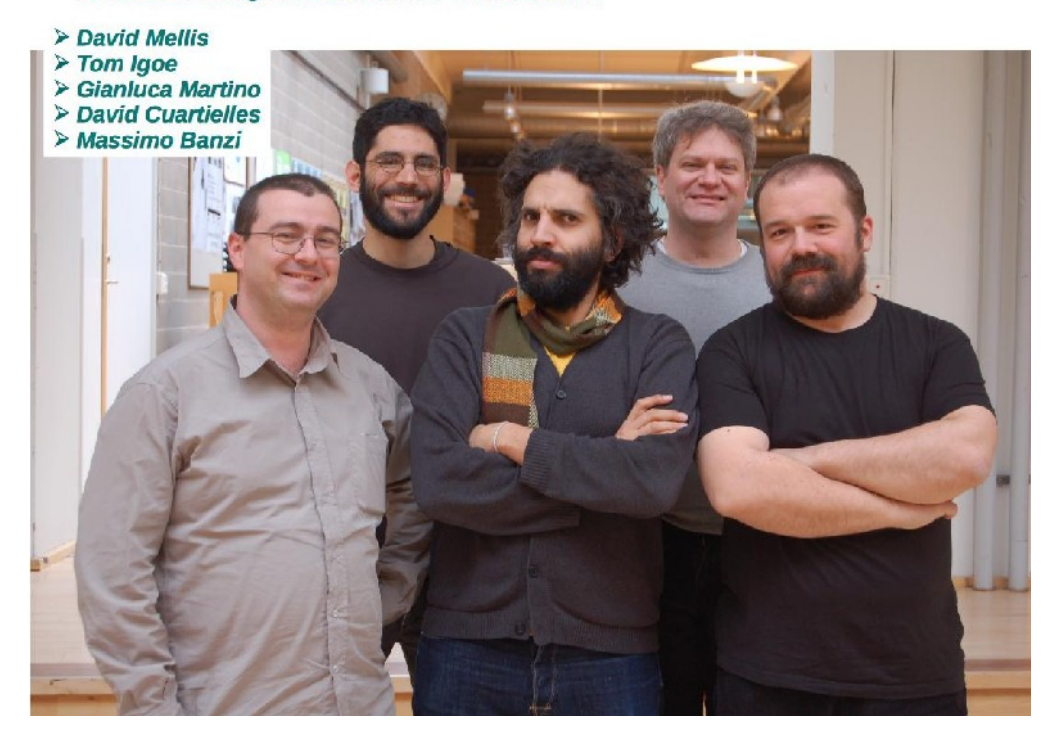

## **Famille**

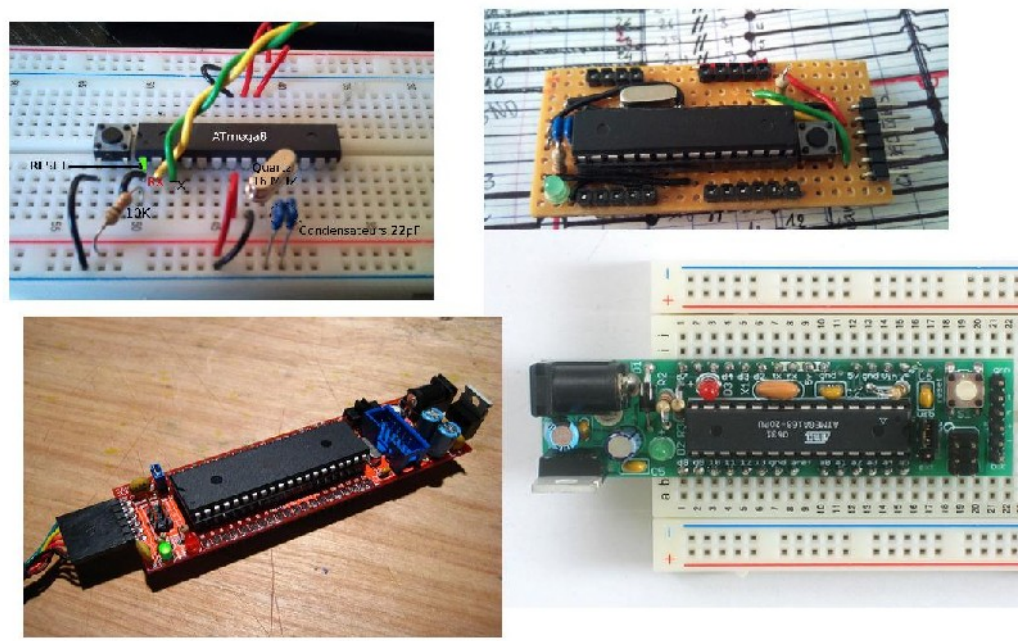

windows)

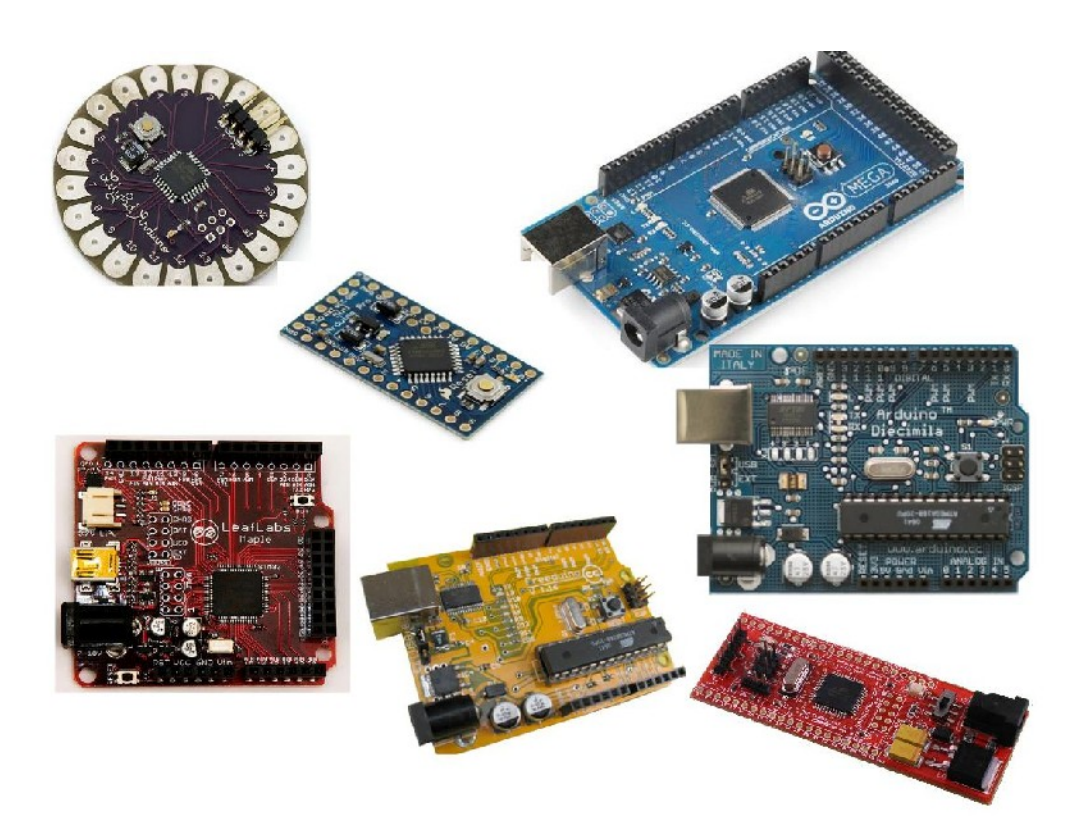

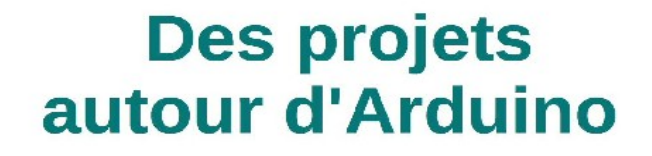

## One chip Arduino

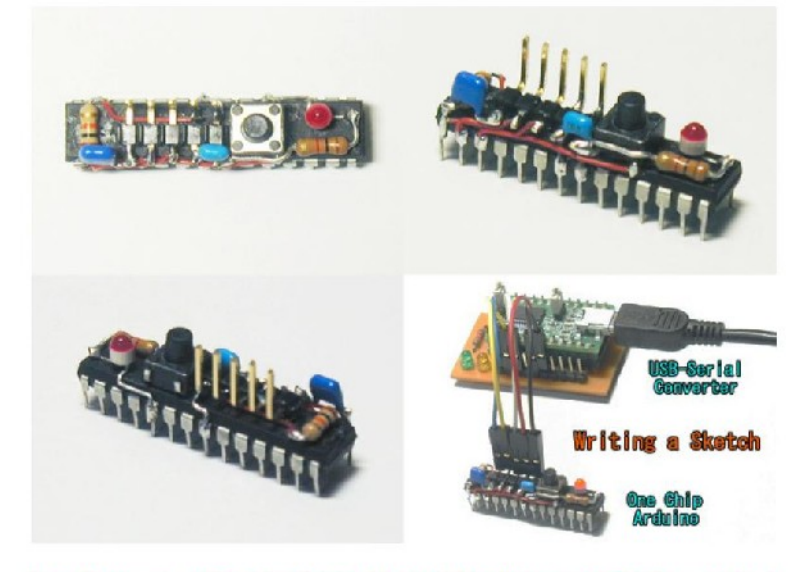

http://www.geocities.jp/arduino\_diecimila/obaka/project-2/index\_en.html

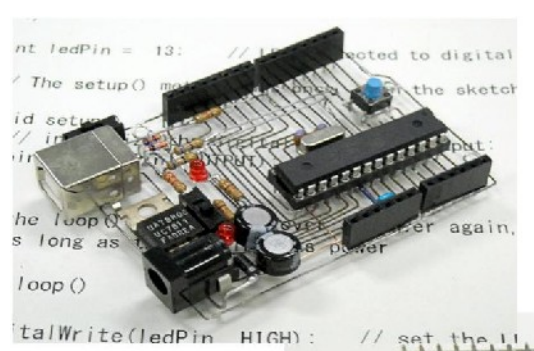

**SAARAS** 

Fonof, Maurin Donneaud, Vincent Roudeau,<br>Emmanuelle Gibello<br>http://maurin.donneaud.free.fr/?-Fonof,14-

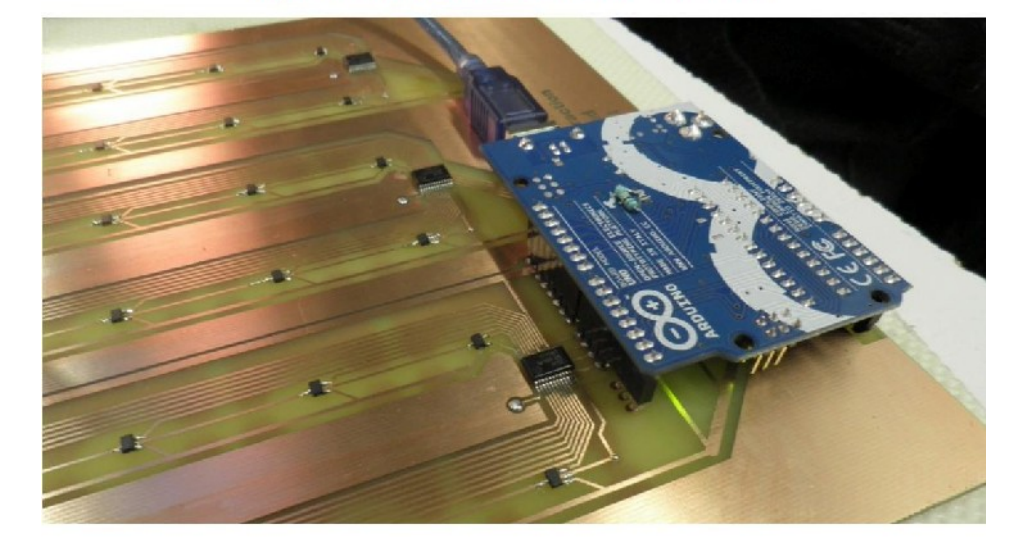

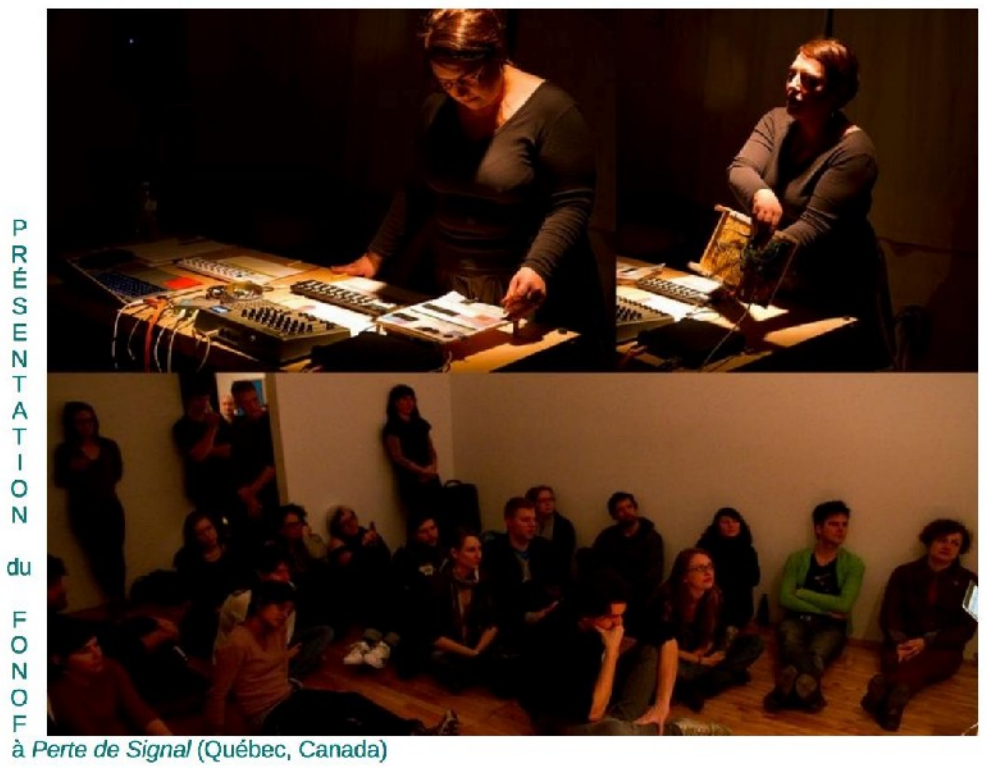

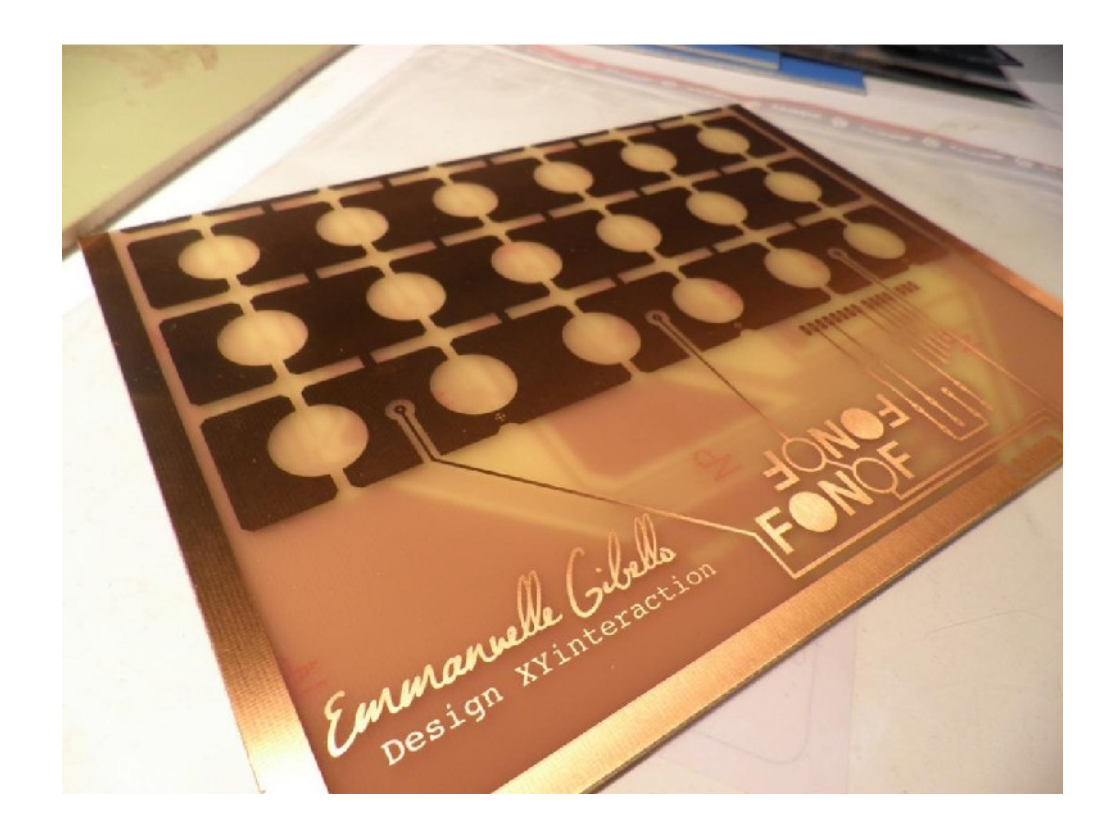

#### Le mouvement Open-source Hardware Matériel Libre

- x http://en.wikipedia.org/wiki/Open-sou
- x http://fr.wikipedia.org/wiki/Matériel lib
- *x Aucun brevet, mais une licence* open source sur la conce
- **× Logiciels open source dage** composants électronique programmables

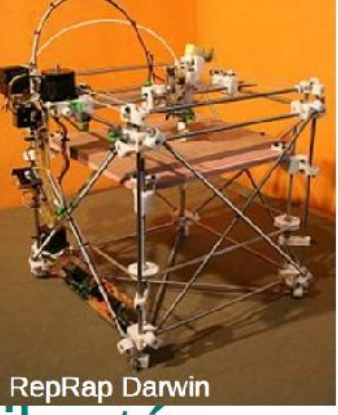

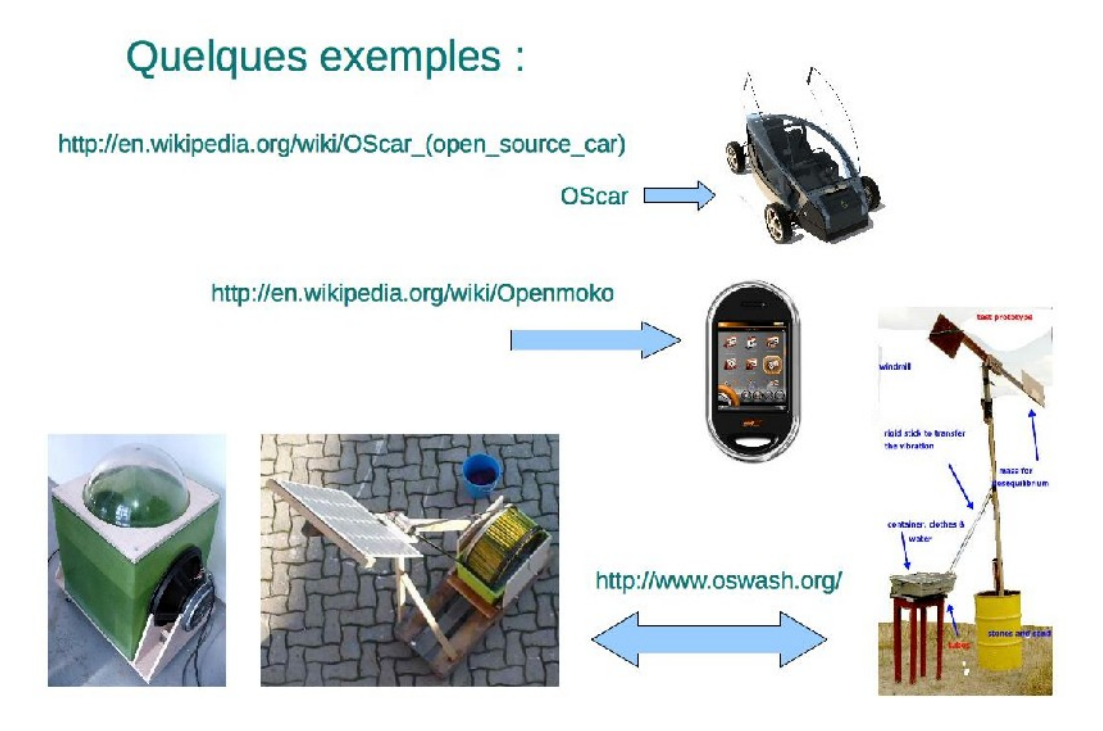

Voir également : http://en.wikipedia.org/wiki/List\_of\_open\_source\_hardware\_projects

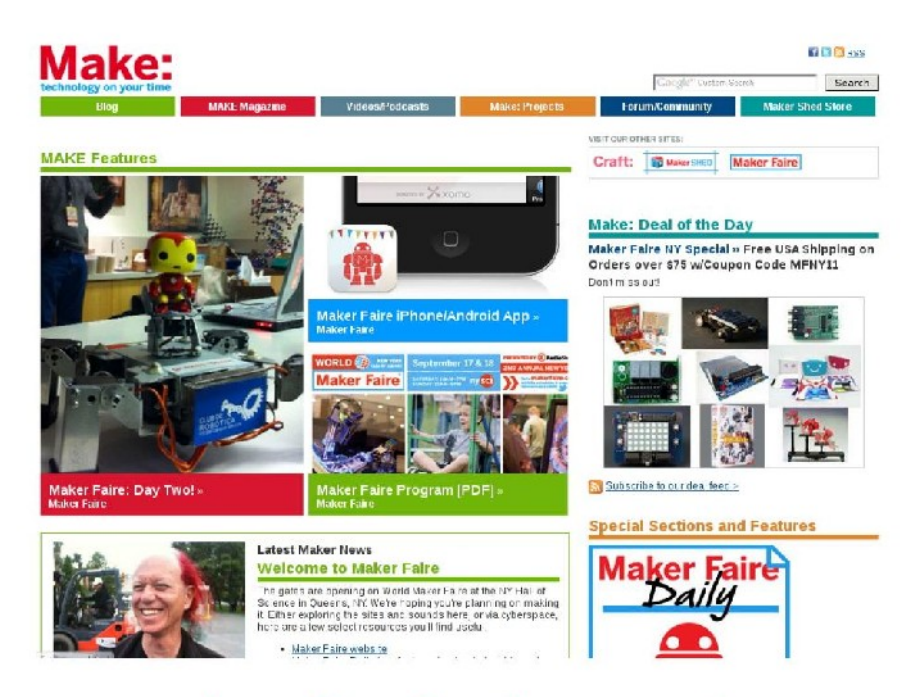

http://makezine.com/

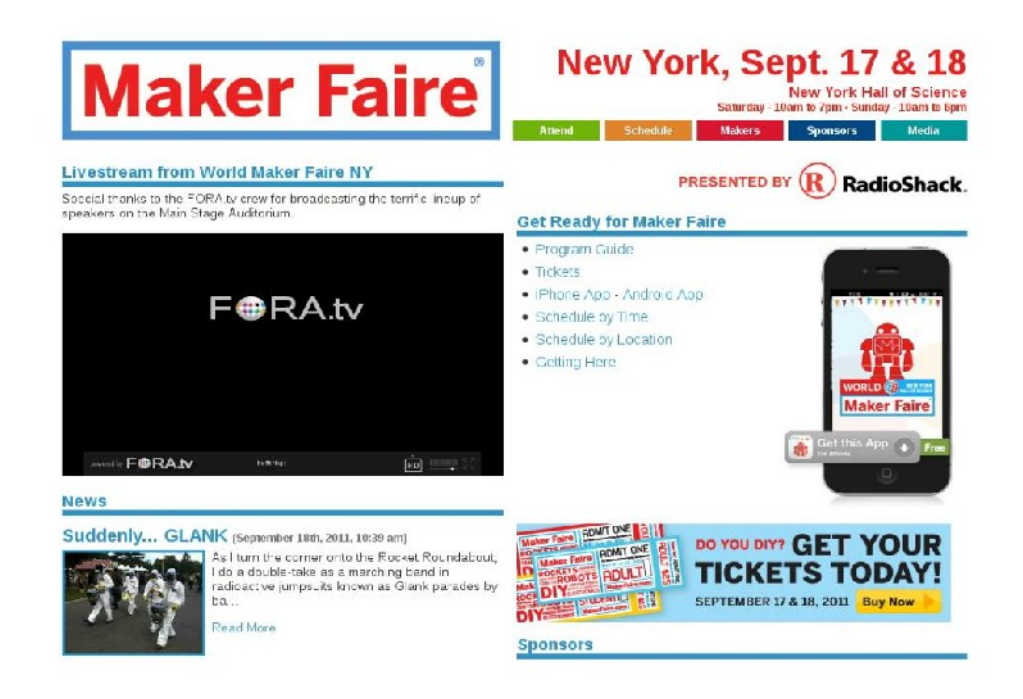

## http://makerfaire.com/

## Pourquoi c'est devenu possible

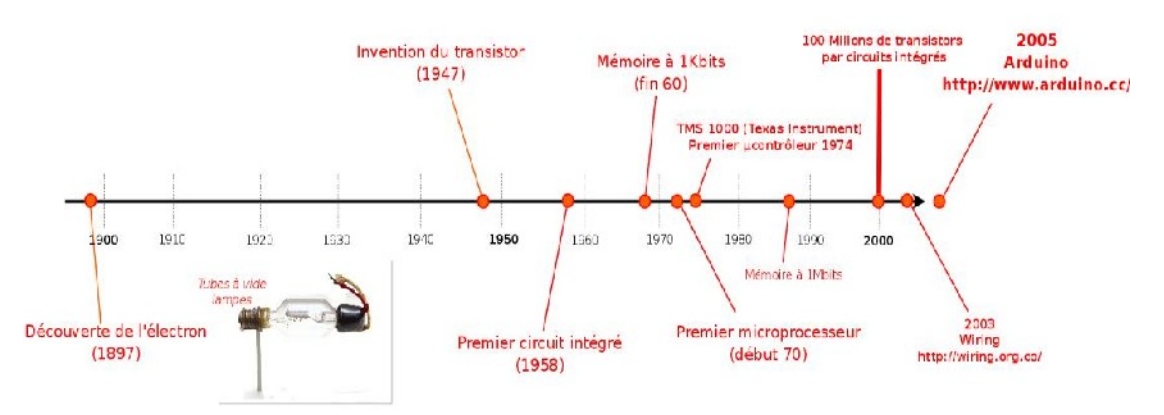

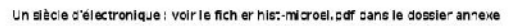

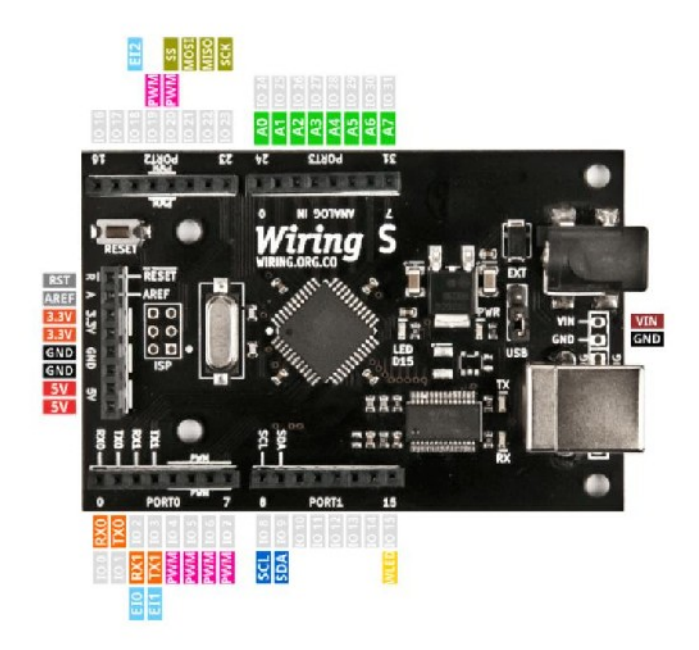

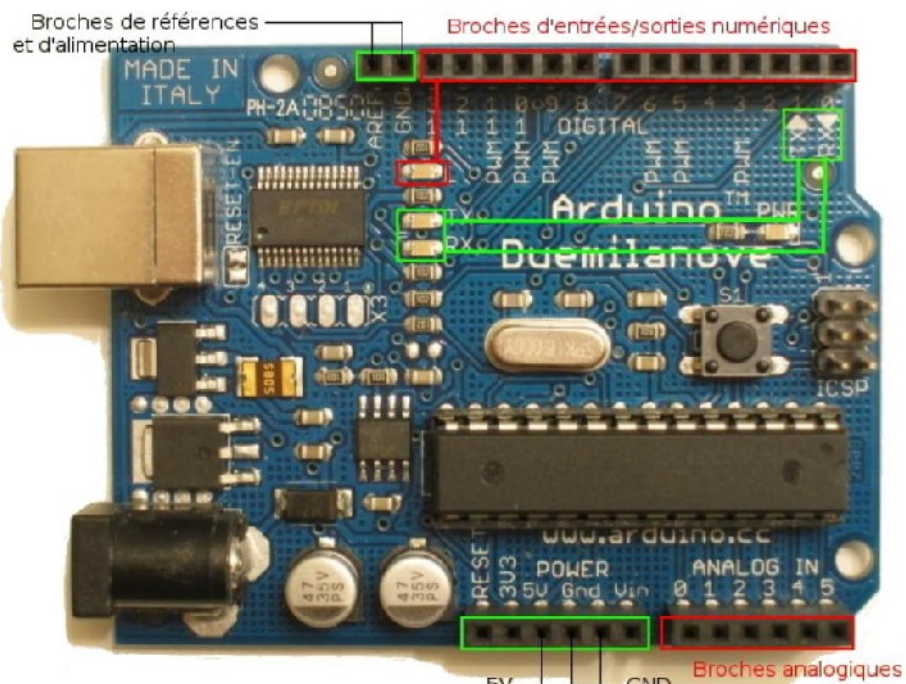

 $-GND$  $5V -$ 

#### **Arduino en trois points**

-Du matériel : Une platine entourée d'électronique

-Un environnement pour programmer : Proche de processing

-Un langage : Proche du C

#### **Installation en bref...**

**Guide Installation :**

*http://arduino.cc/en/Guide/HomePage*

#### **1 - téléchargement**

*http://arduino.cc/en/Main/Software*

#### **2 - installation Driver**

#### *mac dans le répertoire driver de Arduino cliquer* **sur le driver correspondant à votre configuration intel ou PowerPC :**

FTDIUSBSerialDriver v2\_1\_9.dmg for older (PPC) Macs like the Powerbook, iBook, G4 or G5

FTDIUSBSerialDriver\_v2\_2\_9\_Intel.dmg for newer (Intel) Macs like the MacBook, MacBook Pro, or Mac Pro

windows pluguer la carte sur le port usb et indiquer le répertoire driver de Arduino pour l'installation

#### **3 - connecter la carte Arduino au port USB**

#### **4 - ouvrir le logiciel Arduino**

#### **Téléverser un programme dans la carte**

#### **1 - Ouvrir l'exemple Blink dans :**

File → Sketchbook → Examples → Digital → Blink.

#### **2 - Selection Port Serie et Carte :**

Tools → Serial Port

Sur mac /dev/tty.usbserial....

Sur PC com3 ou com4 ou ....

Tools  $\rightarrow$  board

Regarder sur l'Atmega de votre Arduino pour sélectionner la bonne valeur de la puce.

#### **3 - Téléverser le code sur la carte Arduino.**

Si vous avez un arduino NG reseter la board juste avant l'upload

**4 - Resultat**

## **L'environnement**

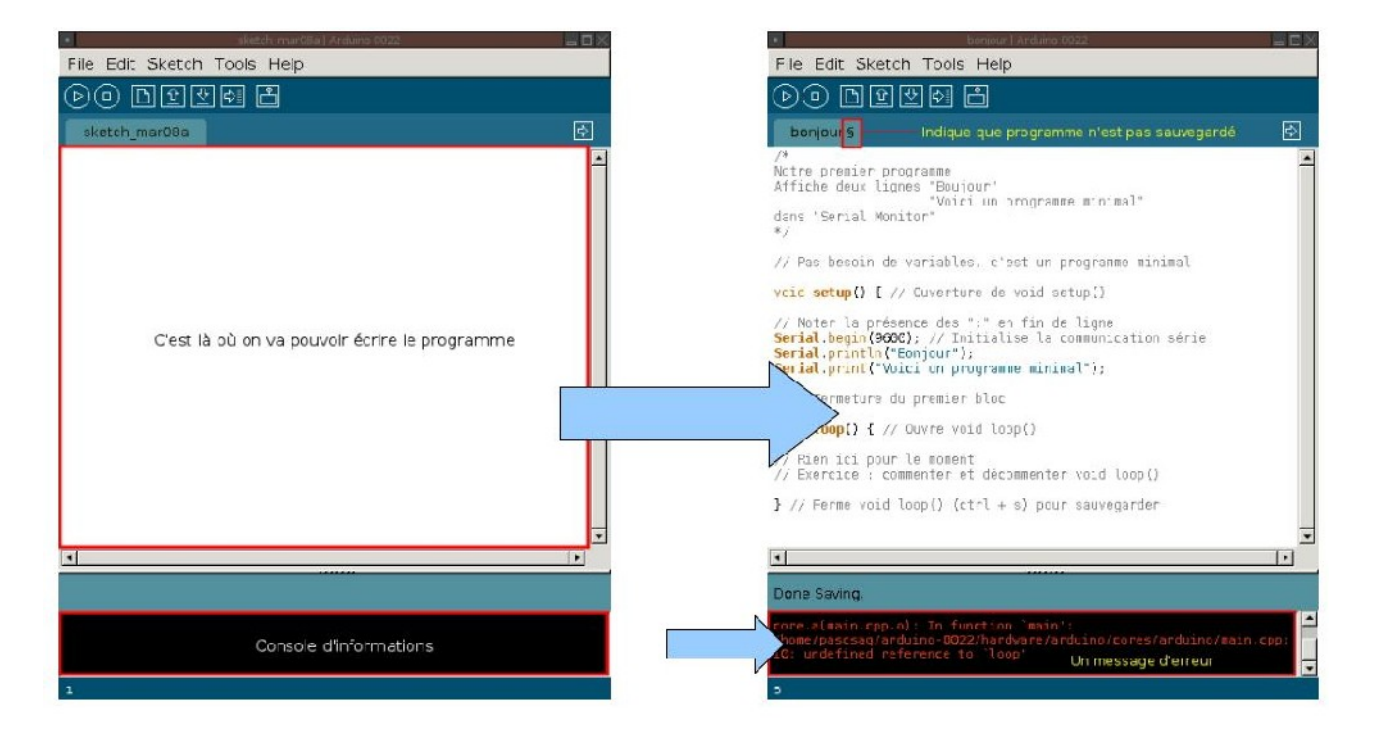

Si tout se passe bien les leds «TX et RX» de la carte doivent frétiller puis au bout d'un court instant vous verrez la led «L» clignoter.

### La structure du code

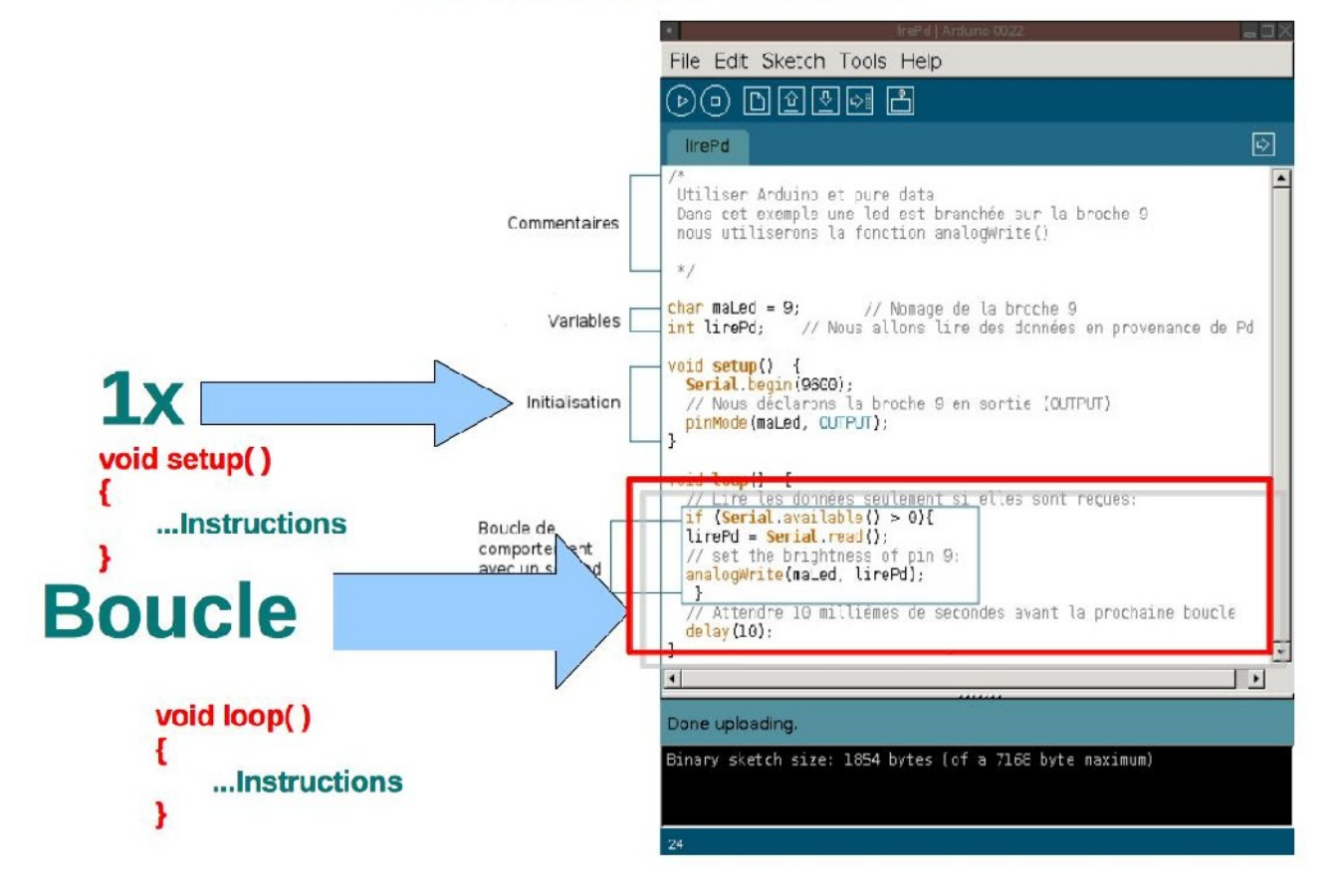

#### **Fabriquer ses capteurs avec les moyens du bord...**

Intérêts à imaginer et fabriquer ses capteurs :

-Adaptés au projet

-Non formaté par l'industrie

-Regard différent sur les matériaux

-Amusant et instructif !

#### **Quels types de capteurs ?**

 **-Digitals/numériques :** switch (boutons... Avec toutes leurs variantes)... 0 / 1, Tout ou rien, oui / non, absence / présence etc.

Reed switch, toucher, bouton / interrupteur, dalle...

**-Analogique :** variations entre 0 et... 127... 255... 1023, en fonction de la résolution souhaitée

Potentiomètres, pression, température...

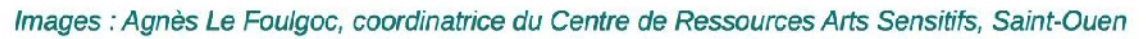

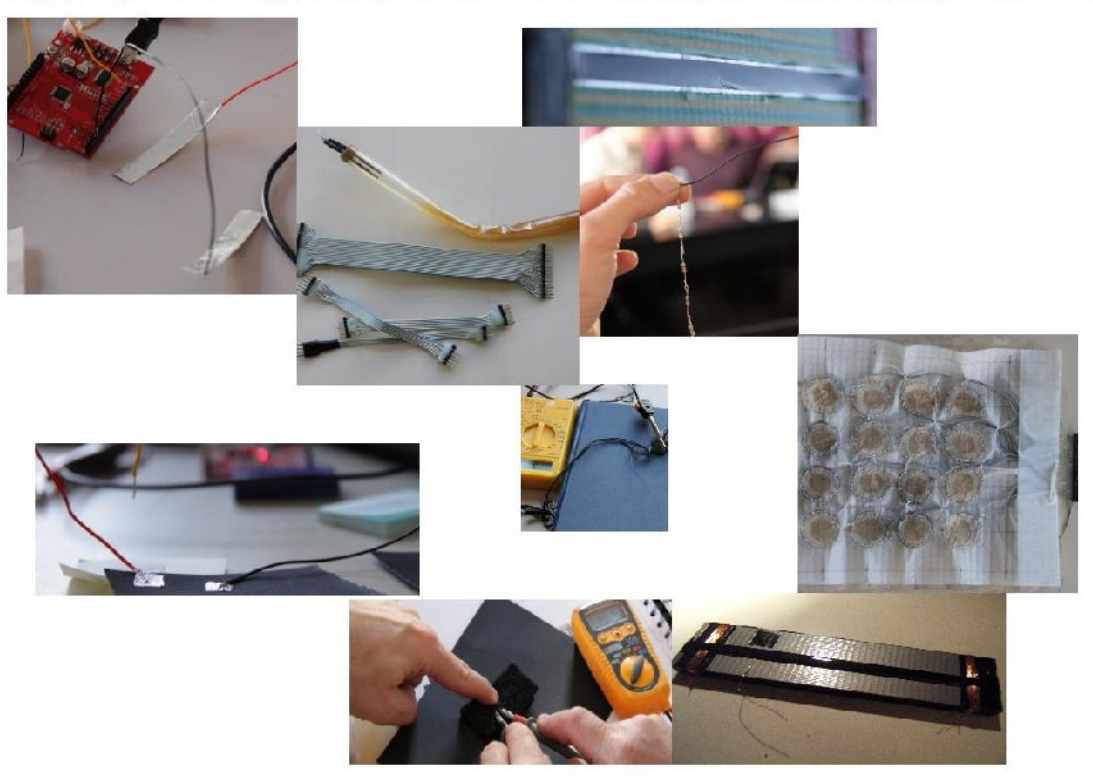

## **Matériaux**

- *x* Papier canson noir (grammage ?)
- *x* Papier cabone
- x Ticket de métro (bande magnétique)
- Certaines bandes magnétiques (vidéo, audio)  $\pmb{\times}$
- $x$  Aluminium
- <sup>x</sup> Bande adhésive (aluminium, cuivre)
- **x** Tissus conducteur
- Graphite (crayon gras)  $\boldsymbol{x}$
- $x$  Aimant
- *x* Eau salée etc.

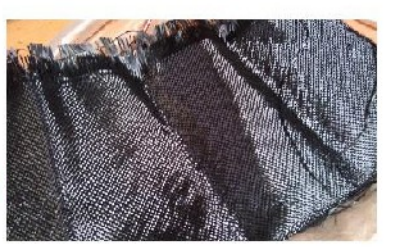

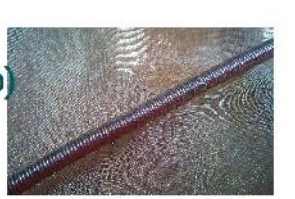

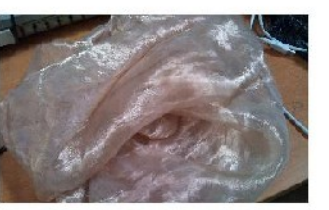

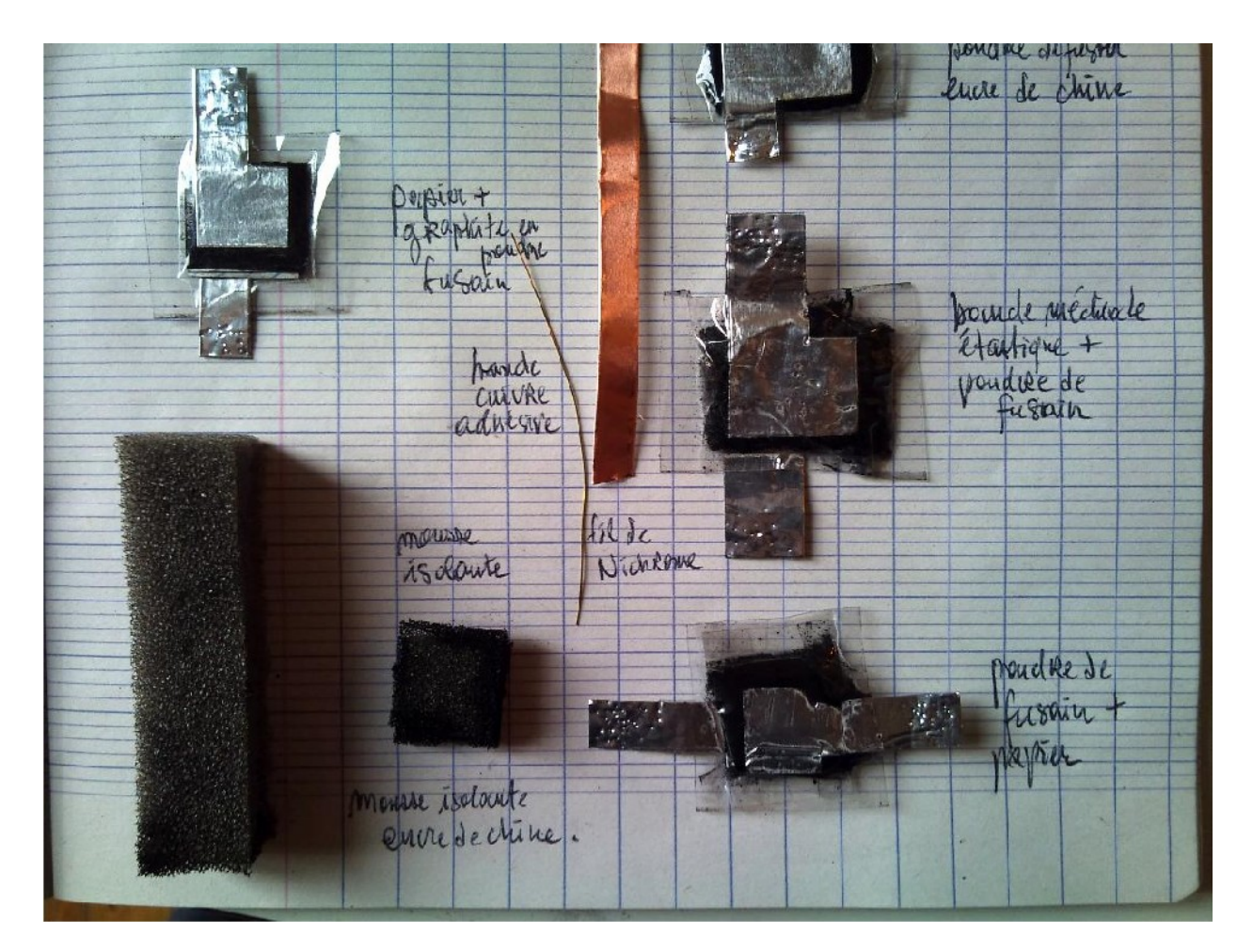

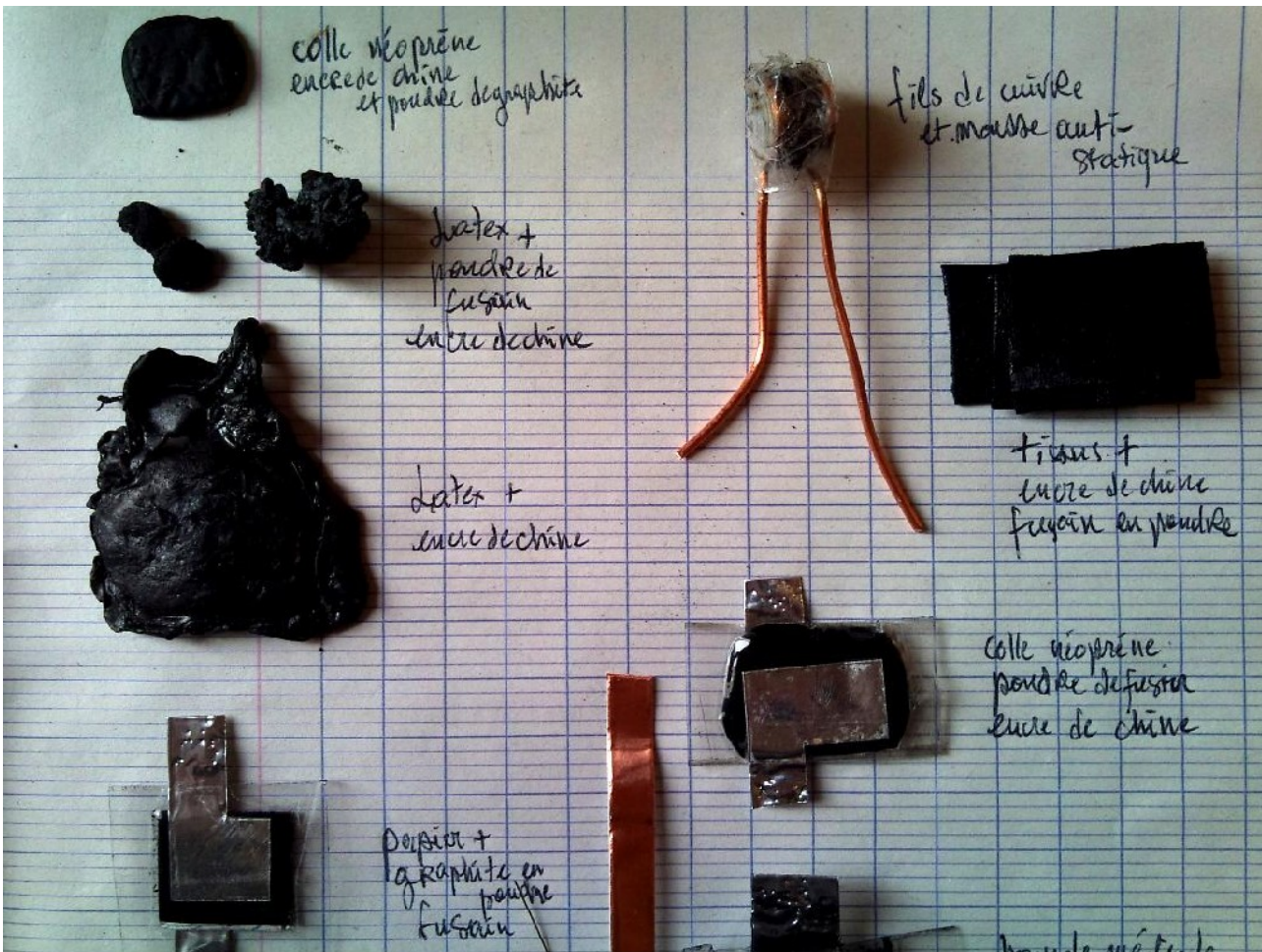

#### **Capteurs numériques type switch Symboles : Maurin Donneaud :** http://maurin.donneaud.free.fr/

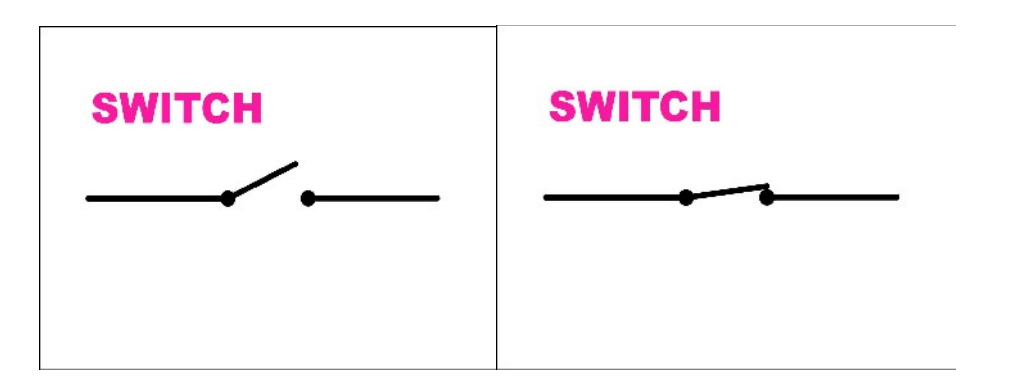

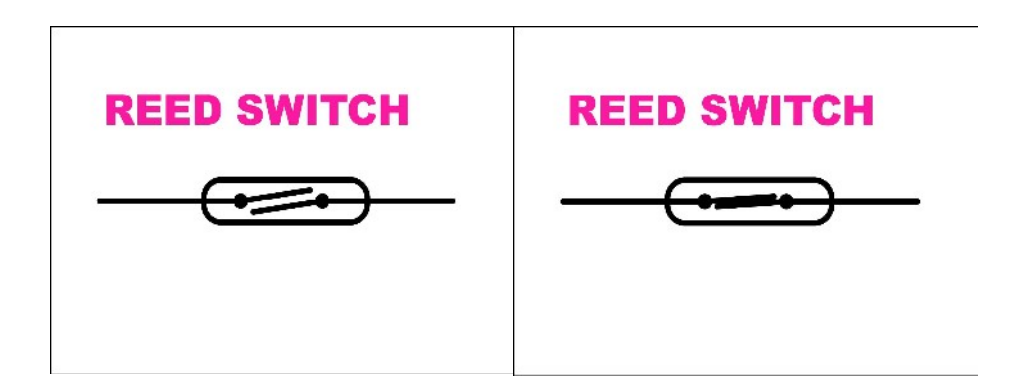

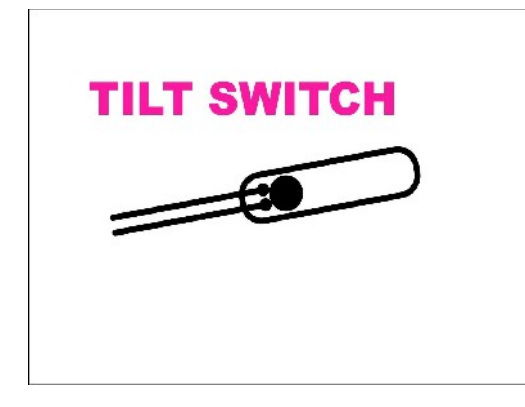

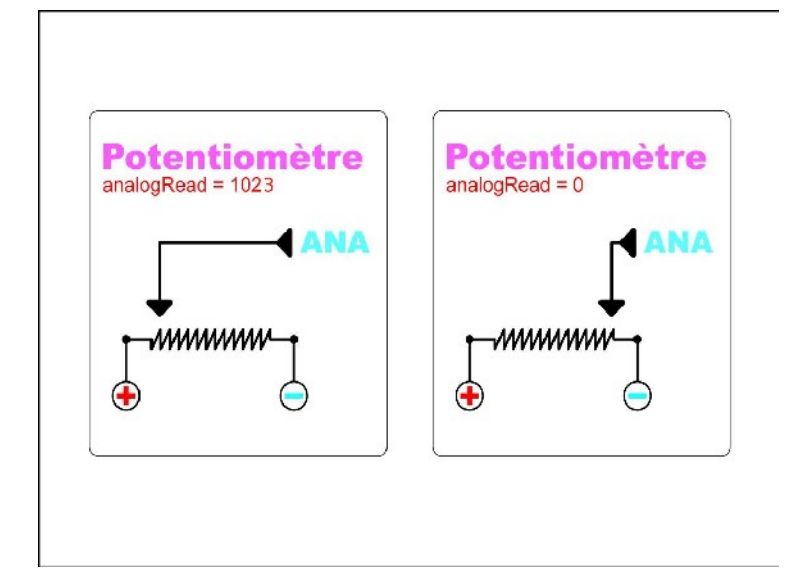

#### **Capteurs analogiques type potentiomètre**

#### Notions à maitriser

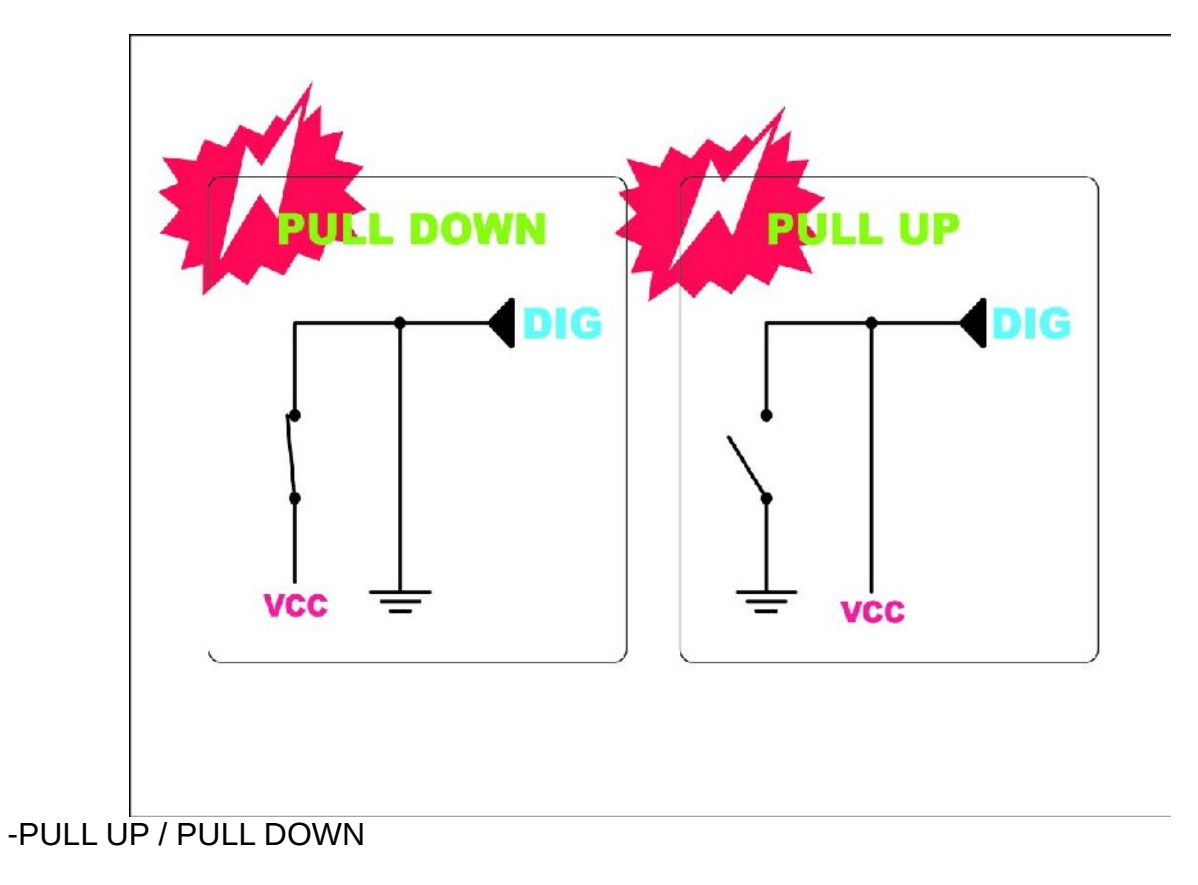

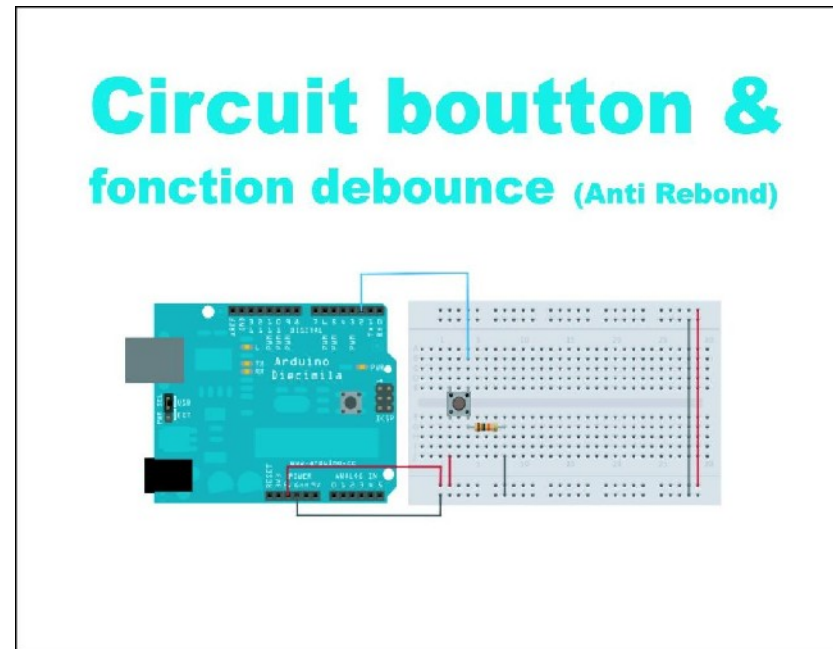

-DEBOUNCE (anti-rebond)

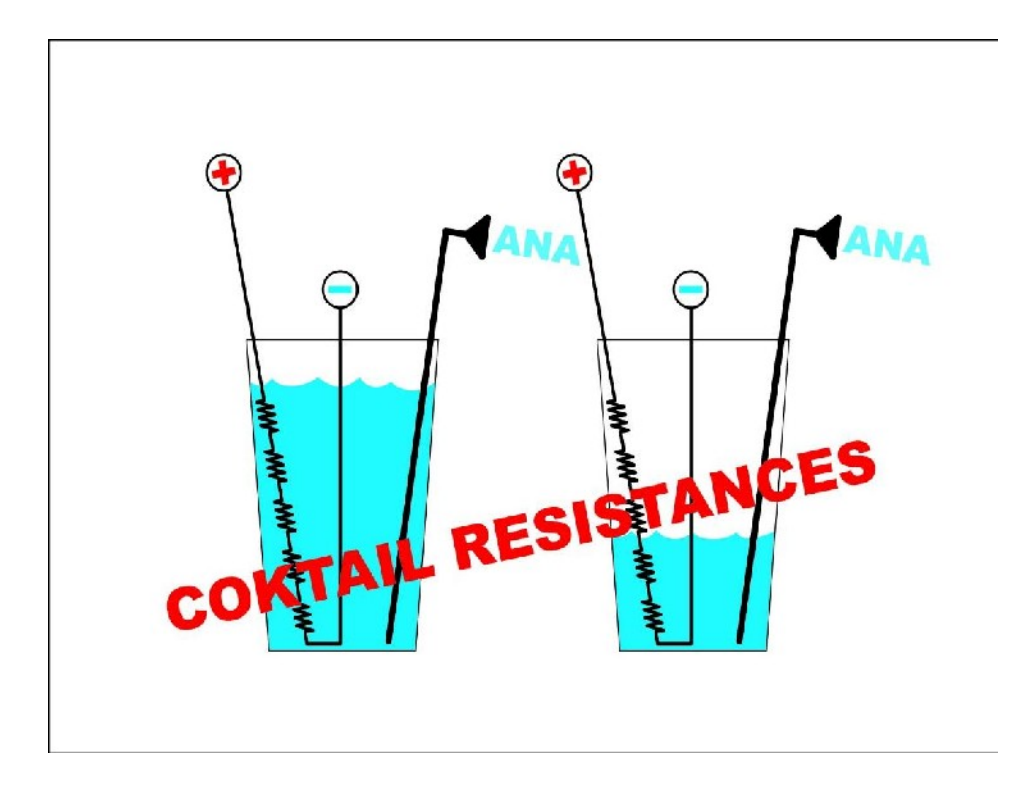

**Suite : "dans le tuyau"...**

-Voir l'exemple fourni du même nom

-Qu'est-ce qu'on obtient ?

-Table ASCII, on décripte...

```
int val = 33;void setup () {
 Serial.begin(9600);
\mathbf{r}void loop () {
 Serial.print(val); // Meme chose que DEC
 Serial.print(",");
 Serial.print(val, BYTE); // 1 byte = 8 bitsSerial.print(",");
 Serial.print(val, DEC); // En base 10
 Serial.print(",");
 Serial.print(val, HEX); // En base 16
 Serial.print(",");
 Serial.println(val, BIN); // En base 2
 val++;ı
```
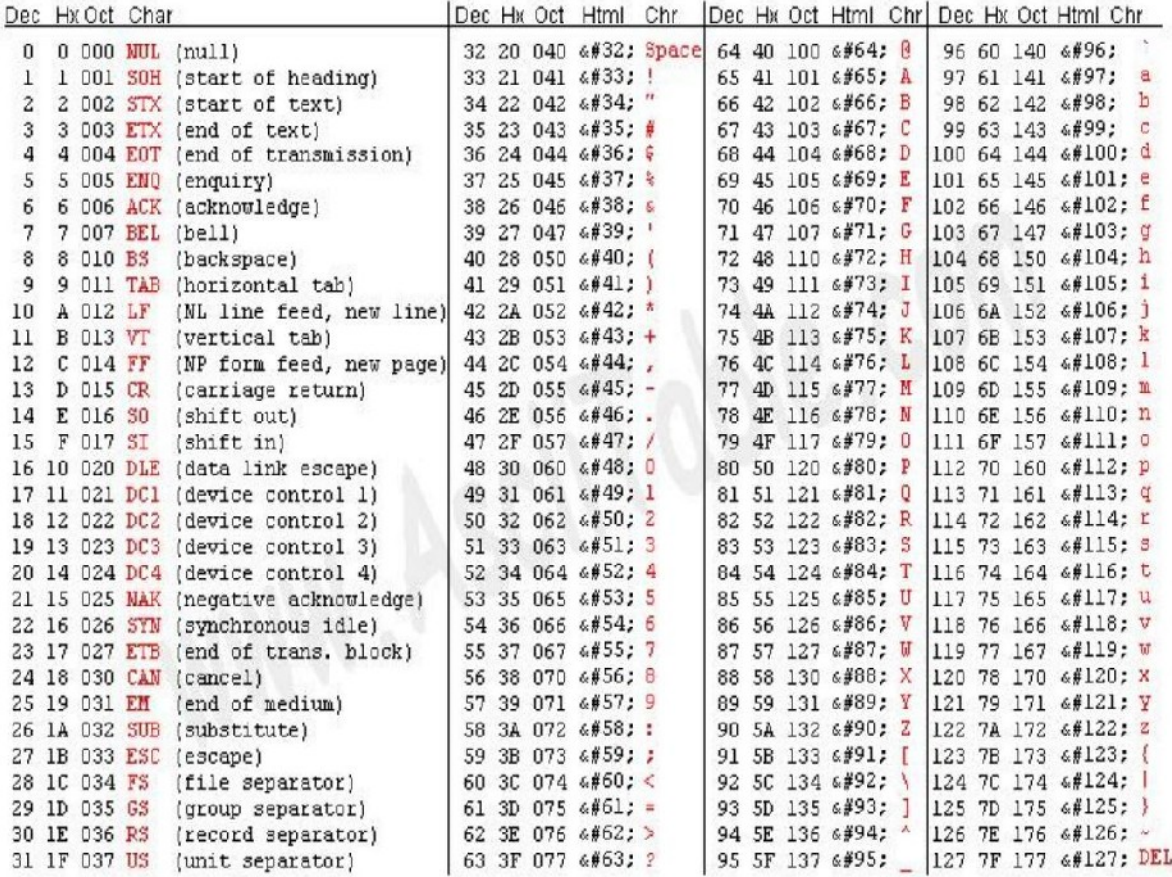

## **Circuit ARDUINO - Dimmer** http://www.arduino.cc/en/Tutorial/Dimmer

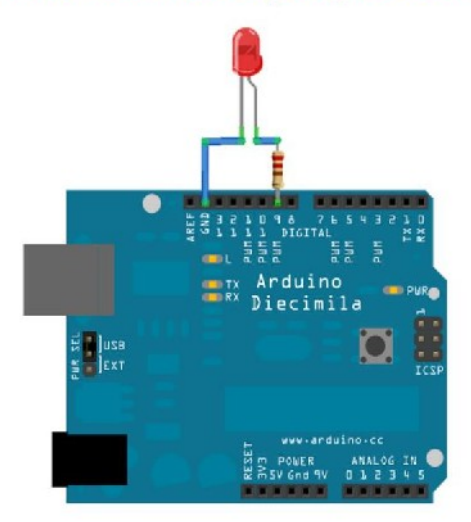

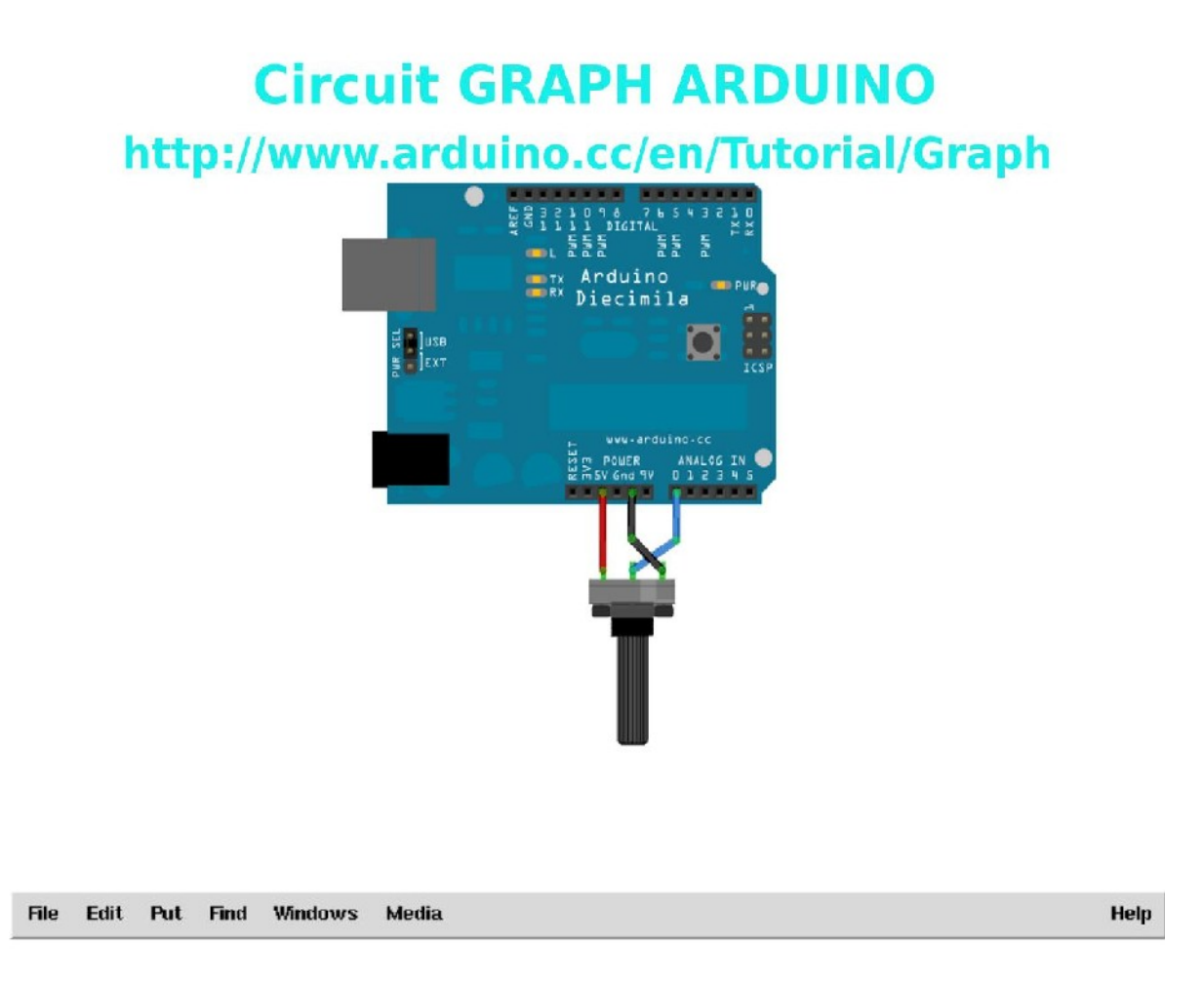

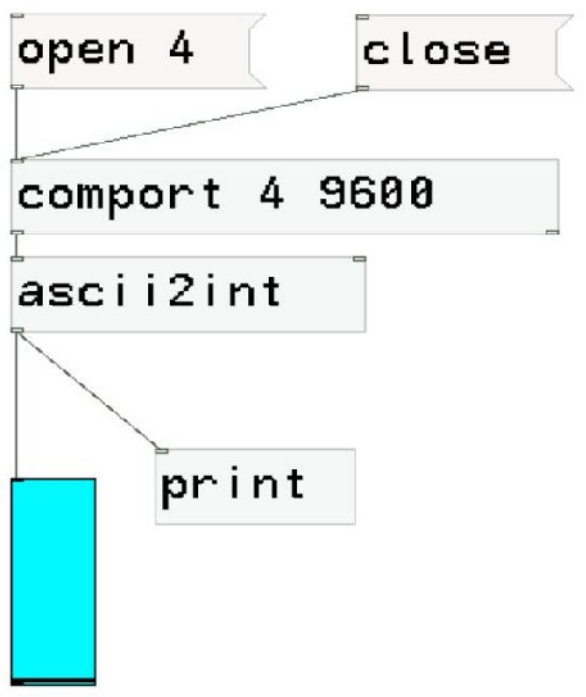

#### III. SYNHÈSE DES RECHERCHES « CAPTEURS FAITS MAISONS » RÉALISÉES PAR PASCALE GUSTIN

Rechercher les diverses possibilités de fabriquer soi-même ses propres capteurs est une démarche d'étude. D'une part, la construction d'une boite de capteurs à caractère éducatif (Mini malle version 0 et Mini malle version 1). Dans ce travail, les capteurs utilisés ne sont pas des capteurs « faits maison » à proprement parlé. Les capteurs utilisés sont des capteurs industriels (micro électret, piezo, capteur de pression ou FSR, cellule photo-électrique, potentiomètre, capteur de distance infra rouge...). Ils ont seulement été intégré dans un dispositif global. Leurs signaux ont dans certains cas dû être traités de manières spécifiques (amplifiés par ex.) afin d'améliorer leurs performances (micro electret, capteur piezo pour la Mini malle version 1).

La Mini malle version 1 répond à une commande du collectif Atelier Blanc : http://www.atelierblanc.net/

Une autre part de mes recherches fait appel à des capteurs véritablement « fait maison ». C'est de cette recherche particulière qu'il sera question ici.

En travaillant sur la captation des données physiques (physical computing), j'ai eu envie de pousser le plus loin possible, de « pénétrer », en quelque sorte à « l'intérieur » de ces matériaux sensibles. Diverses recherches effectuées sur internet, liens sur divers projets :

http://www.semageek.com/div-faire-de-la-musique-avec-des-fourmis-kit-arduino/ http://drummaster.digitalcave.ca/ Général : http://www.freeduino.org/

Arduino divers :

http://www.arduino.cc/ http://www.arduino.ws/

Potentiomètre en papier Canson Noir :

http://www.ensci.com/blog/fablab/2011/04/27/potentiometre-en-papier-premier-essai/ Aussi:

http://www.ensci.com/blog/fablab/category/finitionprinter/

http://www.ensci.com/blog/fablab/tag/circuit-papier/

Tilt Sensor:

http://www.instructables.com/id/Five-cent-Tilt-Sensor/

http://webzone.k3.mah.se/projects/arduino-

workshop/projects/arduino\_meets\_processing/instructions/tilt.html

http://www.instructables.com/id/How-to-make-simple-%22motion%22-sensors/

http://www.beam-online.com/Robots/Tutorials/Tactile/tactile.html

Faire un capteur de pression pour  $0 \in I$  (video)

http://www.youtube.com/watch?v=vlHgKW7TEBk

Paper Touch Pad:

http://afrotechmods.com/forums/index.php/topic.8501.0.html

http://www.youtube.com/watch?v=i3b68vZOvIc&NR=1

Ce qu'on peut trouver dans le commerce :

http://infusionsystems.com/catalog/

Autres... (recherches...)

Capacitance:

http://www.youtube.com/watch?v=m91dwBjfAng&NR=1

La capacitance qu'est-ce que c'est ?

Flex sensors :

http://www.imagesco.com/articles/flex/sensor-pg1.html http://www.instructables.com/id/Stickytape-Sensors/

http://www.electronicpeasant.com/projects/ribbon/controller.html http://www.oocities.org/tpe123/folkurban/synthstick/synthstick.html http://www.angelfire.com/music2/theanalogcottage/ribcont.htm

Bien qu'il semble réellement possible et facile de réaliser ce type de potentiomètre long, les matériaux nécessaires à sa fabrication sont relativement difficiles à trouver. Les cassettes vidéos « actuelles » ne sont pas conductrices (choisir celles produites avant 1996-97). http://itp.nyu.edu/physcomp/sensors/Reports/HomeMade

On peut, si on en a sa disposition utiliser des bandes magnétiques de cassettes vidéo Hi8, les bandes magnétiques dédiées aux enregistrements sonores (K7 audio ordinaires ou bandes 8 pouces pro etc).

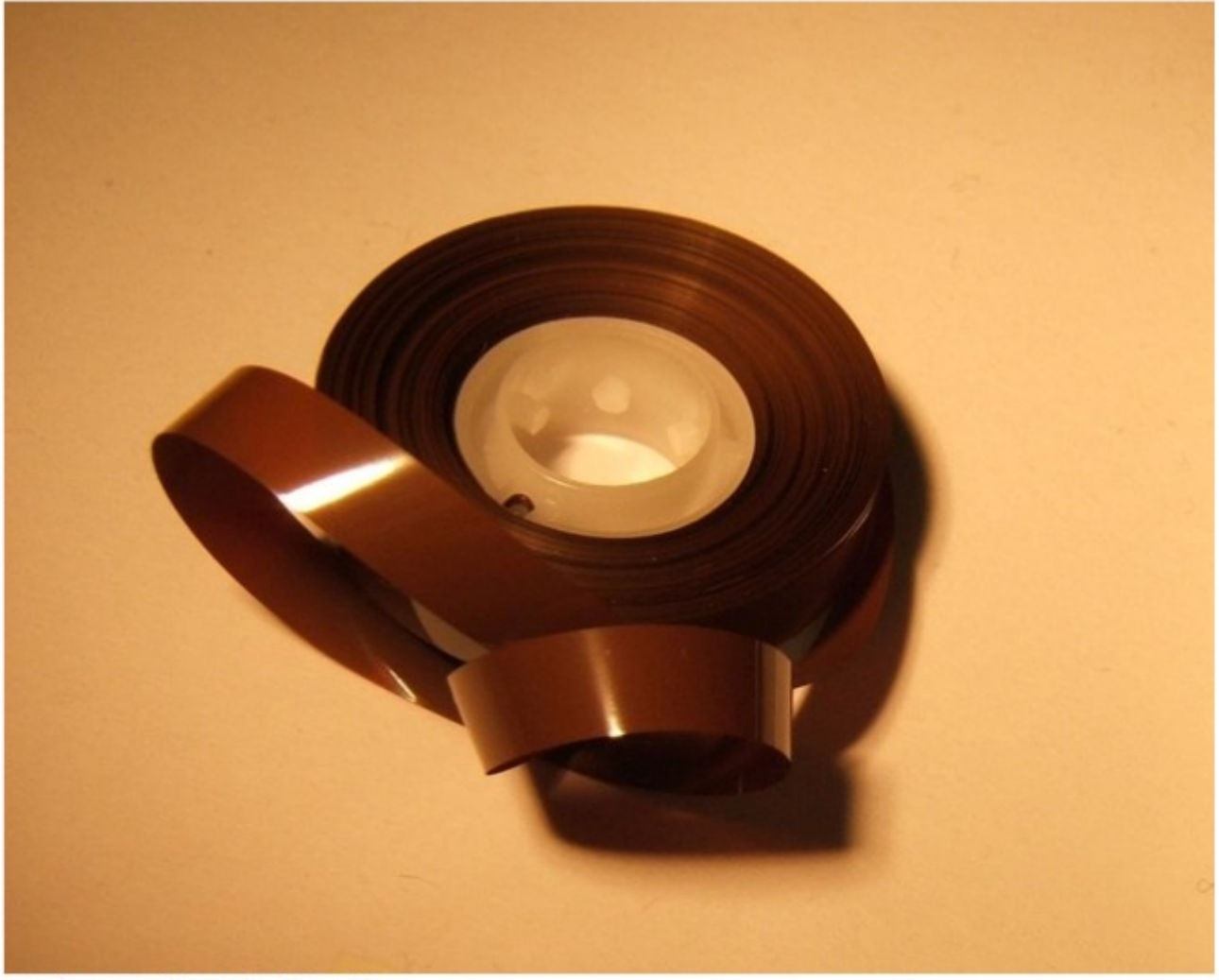

Bande magnétique de K7 audio

« La bande vidéo est remarquablement hautement résistive, autour d'une centaine de kΩ/cm (une conductivité de 10<sup>-5</sup> S/cm) et le procédé utilisé pour sa fabrication, fournit une conductivité uniforme. Par contre, la bande vidéo est très fragile: toute rayure sur la surface encrée va modifier la linéarité de sa résistance.

Mais il est alors très facile de construire un potentiomètre linéaire [...]. Plusieurs exemples de capteurs de position à l'aide des bandes vidéo sont disponibles sur internet. »

Paper FSRs and Latex/Fabric Traction Sensors: Methods for the Development of Home-Made Touch Sensors; Rodolphe Koehly, Denis Curtil, Marcelo M. Wanderley.

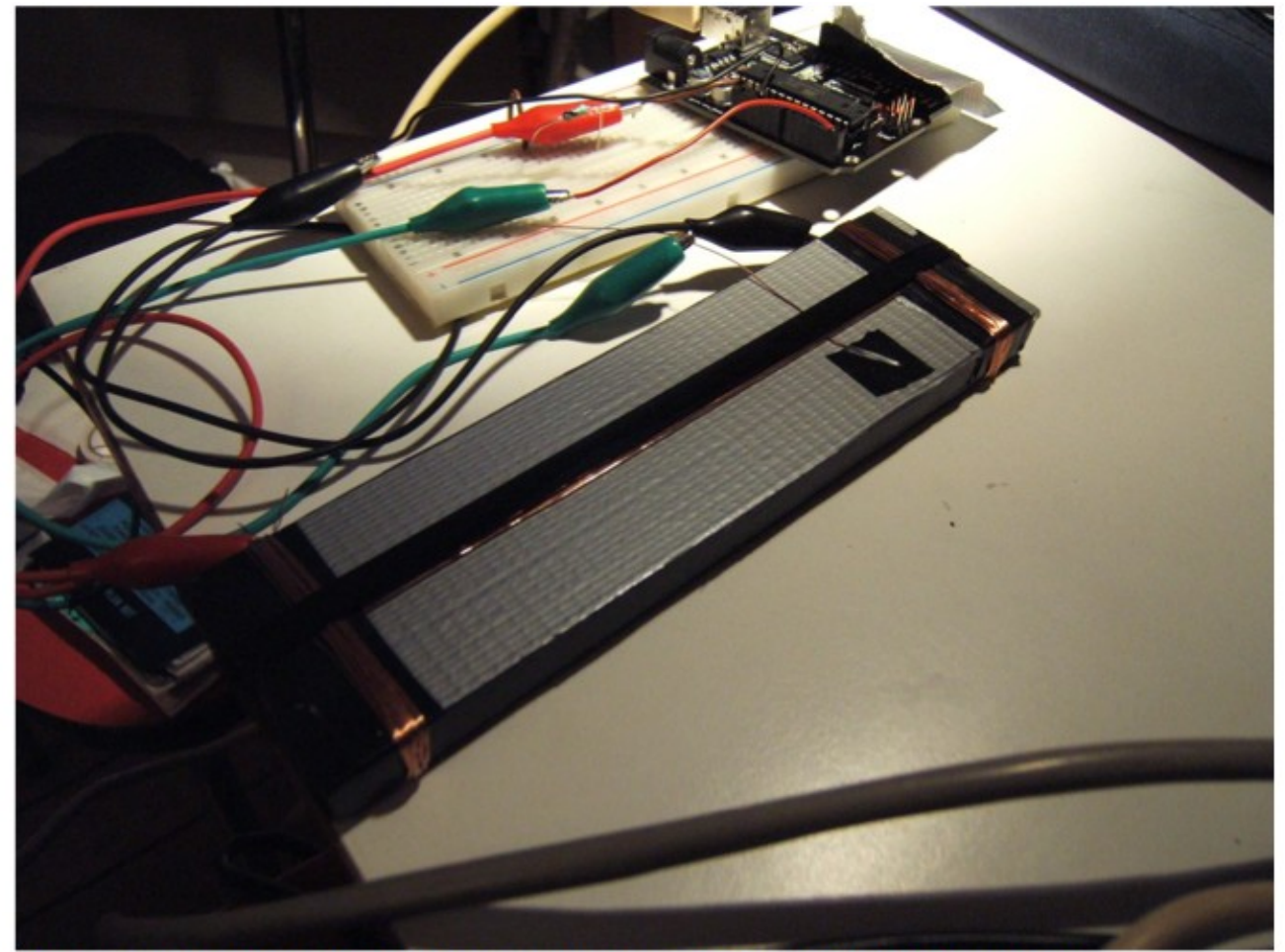

Potentiomètre linéaire réalisé à partir d'un morceau de bande vidéo Hi8 (janv. 2010)

Conclusion provisoire :

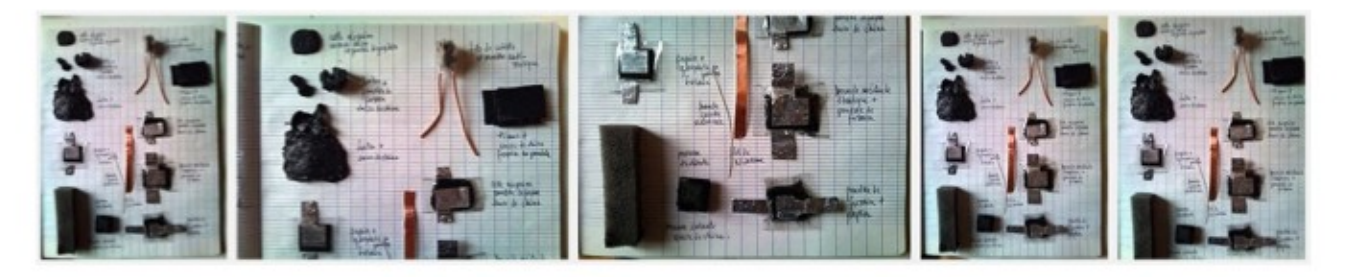

Workshop capteur DIY Centre de Ressources Arts Sensitifs, Mains d'Œuvres, les 23 et 30 mai 2011, avec Maurin Donneaud : http://maurin.donneaud.free.fr/

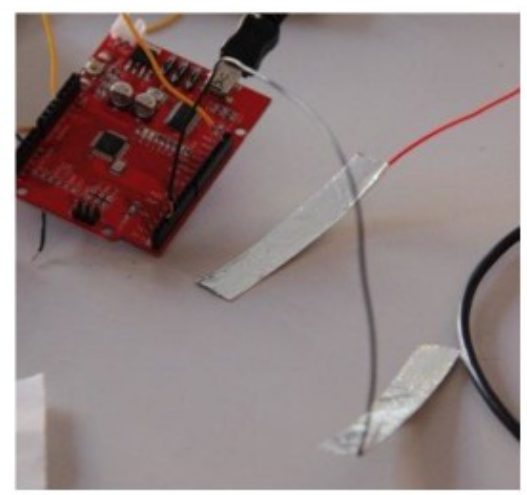

Capteur contact, matériau : aluminium + fils

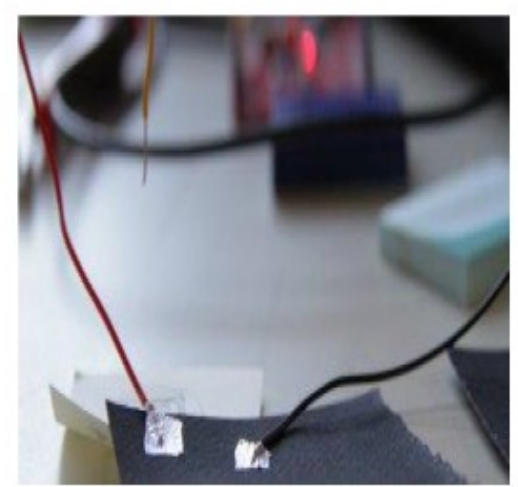

Touche contact, matériau : aluminium + fils

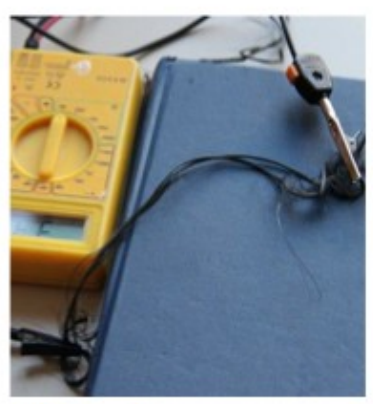

Fil de carbone

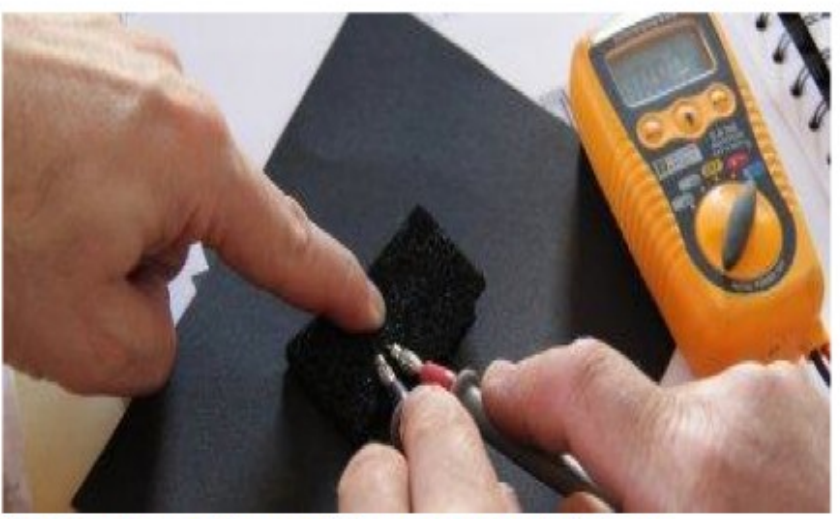

Capteur de pression, matériau mousse anti-statique

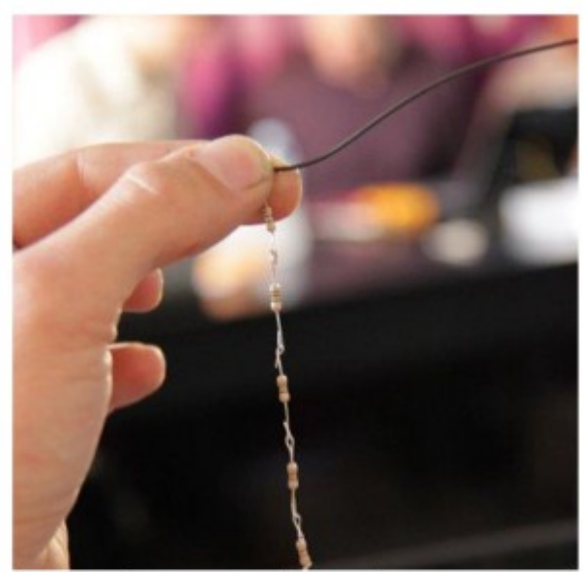

Capteur de niveau, matériau : résistances

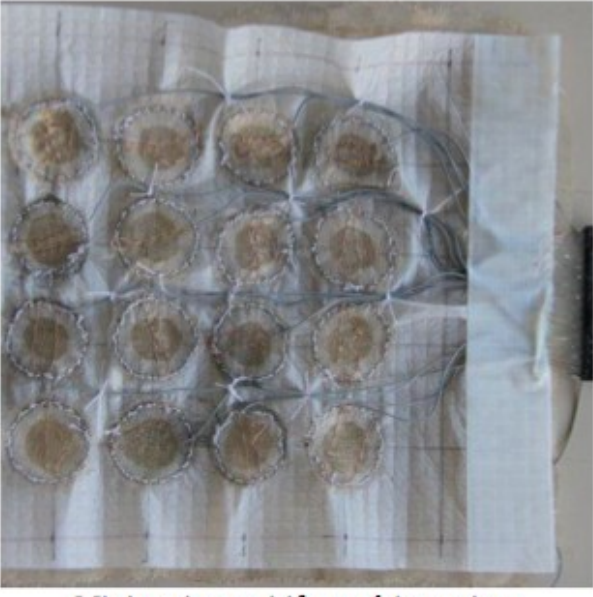

Mini tapis sensitif, matériau : tissu conducteur + mousse isolante, fils...

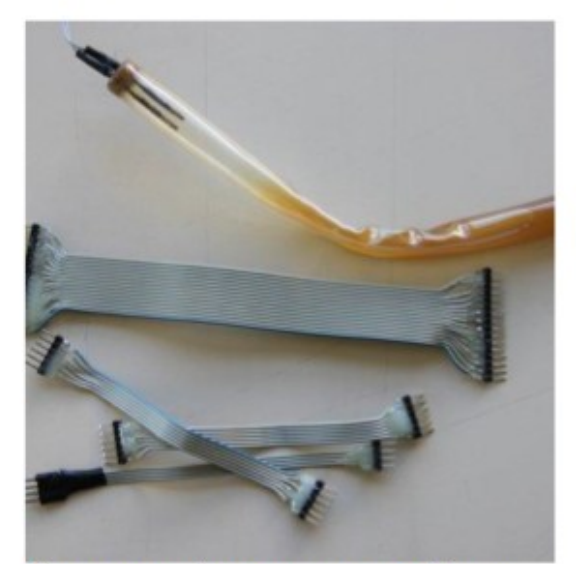

Capteur type interrupteur, matériau : tube de plastique, clous, eau salée...

#### Deux sortes de capteurs ont été proposés à la fabrication :

- Les capteurs de type "switch" fonctionnant comme un interrupteur ON / OFF (aussi appelé capteurs "tout ou rien"). Ils rentrent dans la catégorie des capteurs numériques, les valeurs d'entrée sont soit 0 (position OFF) soit 1 (position ON). Ces capteurs peuvent se construire avec n'importe quel matériaux conducteurs (qui laissent passer le courant donc) ; exemple des matériaux correspondants : ...
- Les capteurs de type "potentiomètres" qui rentrent dans la catégorie des capteurs analogiques car les valeurs d'entrée oscillent sur une quantité de données, nous observons une variation. Ce type de capteurs se construit avec des matériaux résistifs (c'est à dire qui freinent le courant) ; exemples de matériaux correspondant : ...

Toutes les photos de ce dernier paragraphe et l'extrait de texte ci-dessus sont de Agnès Le Foulgoc, coordinatrice du C.R.A.S. Lab

#### **Bibliographie et Sites Références :**

Général :

FRUIDINO, 2011, The Word Famous of Arduino & Freeduino Kniwledge, [En ligne], [<http://www.freeduino.org/>](http://www.freeduino.org/), (page consultée le jeudi 24 Septembre 2011).

Arduino divers :

ARDUINO, 2011, What you are looking for is not here,dude !, [<http://www.arduino.cc/](http://www.arduino.cc/%20http://www.arduino.ws/) [http://www.arduino.ws/>](http://www.arduino.cc/%20http://www.arduino.ws/), (page consultée le jeudi 24 Septembre 2011).

GND, 2010, Arduino The Documentary, [<http://vimeo.com/18539129>](http://vimeo.com/18539129), (page consultée le jeudi 24 Septembre 2011).

Potentiomètre en papier Canson Noir :

ENSCI FABLAB, 2011, Potentiomètre en papier, [<http://www.ensci.com/blog/fablab/2011/04/27/potentiometre-en-papier-premier-essai/>](http://www.ensci.com/blog/fablab/2011/04/27/potentiometre-en-papier-premier-essai/), (page consultée le jeudi 24 Septembre 2011).

Aussi :

ENSCI FABLAB, 2011, Finition printer, [<http://www.ensci.com/blog/fablab/category/finitionprinter/>](http://www.ensci.com/blog/fablab/category/finitionprinter/), (page consultée le jeudi 24 Septembre 2011).

ENSCI FABLAB, 2010, Circuit Papier, [<http://www.ensci.com/blog/fablab/tag/circuit-papier/>](http://www.ensci.com/blog/fablab/tag/circuit-papier/), (page consultée le jeudi 24 Septembre 2011).

Tilt Sensor :

INSTRUCTABLES, 2009, Five-cent Tilt Sensor, [<http://www.instructables.com/id/Five-cent-Tilt-](http://www.instructables.com/id/Five-cent-Tilt-Sensor/%20http://webzone.k3.mah.se/projects/arduino-%20workshop/projects/arduino_meets_processing/instructions/tilt.html)[Sensor/ http://webzone.k3.mah.se/projects/arduino](http://www.instructables.com/id/Five-cent-Tilt-Sensor/%20http://webzone.k3.mah.se/projects/arduino-%20workshop/projects/arduino_meets_processing/instructions/tilt.html)[workshop/projects/arduino\\_meets\\_processing/instructions/tilt.html>](http://www.instructables.com/id/Five-cent-Tilt-Sensor/%20http://webzone.k3.mah.se/projects/arduino-%20workshop/projects/arduino_meets_processing/instructions/tilt.html), (page consultée le jeudi 24 Septembre 2011).

INSTRUCTABLES, 2008, How to make simple « motion » sensors, <http://www.instructables.com/id/How-to-make-simple-%22motion%22-sensors/ http://www.beam-online.com/Robots/Tutorials/Tactile/tactile.html>, (page consultée le jeudi 24 Septembre 2011).

Faire un capteur de pression pour  $0 \in I$ 

YOUTUBE, 2011, Faire un capteur de pression pour  $O \epsilon$ , [<http://www.youtube.com/watch?](http://www.youtube.com/watch?v=vlHgKW7TEBk) [v=vlHgKW7TEBk>](http://www.youtube.com/watch?v=vlHgKW7TEBk), (page consultée le jeudi 24 Septembre 2011).

Paper Touch Pad :

AFROTECH FORUMS, 2010, Lol, I made a touchpad, [<http://afrotechmods.com/forums/index.php/topic,8501.0.html](http://afrotechmods.com/forums/index.php/topic,8501.0.html%20http://www.youtube.com/watch?v=j3b68vZQyIc&NR=1) [http://www.youtube.com/watch?v=j3b68vZQyIc&NR=1>](http://afrotechmods.com/forums/index.php/topic,8501.0.html%20http://www.youtube.com/watch?v=j3b68vZQyIc&NR=1), (page consultée le jeudi 24 Septembre 2011).

Ce qu'on peut trouver dans le commerce :

I-CUBEX, 2011, *I\_CUBEX*, [<http://infusionsystems.com/catalog/>](http://infusionsystems.com/catalog/), (page consultée le jeudi 24 Septembre 2011).

Autres... (recherches...) Capacitance :

YOUTUBE, 2009, Arduino capacitive sensor demo, [<http://www.youtube.com/watch?](http://www.youtube.com/watch?v=m91dwBjfAng&NR=1) [v=m91dwBjfAng&NR=1>](http://www.youtube.com/watch?v=m91dwBjfAng&NR=1), (page consultée le jeudi 24 Septembre 2011).

La capacitance qu'est-ce que c'est ? Flex sensors :

IMAGES SCIENTIFIC INSTRUMENTS, 2007, How to make bi-directionel flex sensors, [<http://www.imagesco.com/articles/flex/sensor-pg1.html>](http://www.imagesco.com/articles/flex/sensor-pg1.html), (page consultée le jeudi 24 Septembre 2011).

INSTRUCTABLES, 2010, Stickytape Sensors, [<http://www.instructables.com/id/Stickytape-](http://www.instructables.com/id/Stickytape-Sensors/http://www.kobakant.at/DIY/)[Sensors/http://www.kobakant.at/DIY/>](http://www.instructables.com/id/Stickytape-Sensors/http://www.kobakant.at/DIY/), (page consultée le jeudi 24 Septembre 2011).

ITP SENSOR WORKSHOP, 2006, Flex Sensors, [<http://itp.nyu.edu/physcomp/sensors/Reports/Flex>](http://itp.nyu.edu/physcomp/sensors/Reports/Flex), (page consultée le jeudi 24 Septembre 2011).

Au cas où...

STEINER N., 2003, Homemade Thermoelectric Generator, Thermistor and Pressure Sensor, [<http://www.sparkbangbuzz.com/els/thermistor-el.htm>](http://www.sparkbangbuzz.com/els/thermistor-el.htm), (page consultée le jeudi 24 Septembre 2011).

Et puis plus largement, ce lien !

MIRANDA E., WANDERLEY, M., 2006, New Digital Musical Instruments : Control and Interaction Beyond the Keyorard, [<http://books.google.com/books?](http://books.google.com/books?id=CGEwXZ7hcIoC&lpg=PP1&dq=Wanderley&hl=fr&pg=PA7#v=onepage&q&f=true) [id=CGEwXZ7hcIoC&lpg=PP1&dq=Wanderley&hl=fr&pg=PA7#v=onepage&q&f=true>](http://books.google.com/books?id=CGEwXZ7hcIoC&lpg=PP1&dq=Wanderley&hl=fr&pg=PA7#v=onepage&q&f=true), (page consultée le jeudi 24 Septembre 2011).

MIRANDA E., WANDERLEY, M., 2006, New Digital Musical Instruments : Control and Interaction Beyond the Keyorard, <[http://www.isbnlib.com/preview/089579585X/New-Digital-Musical-](ttp://www.isbnlib.com/preview/089579585X/New-Digital-Musical-Instruments-Control-And-%20Interaction-Beyond-the-Keyboard-Comp)[Instruments-Control-And- Interaction-Beyond-the-Keyboard-Comp>](ttp://www.isbnlib.com/preview/089579585X/New-Digital-Musical-Instruments-Control-And-%20Interaction-Beyond-the-Keyboard-Comp), (page consultée le jeudi 24 Septembre 2011).

Recherche sur la fabrication maison de potentiomètres linéaires :

TAELMAN J., 2011, A DIY resistive ribbon sensor, <http://memoir.okno.be/OKNO/PROJECTS/workshops/2006/phycomp/ribbon4.htm>, (page consultée le jeudi 24 Septembre 2011).

Autres :

ELECTRONIC PEASANT, Percussion Rubbon Controller, [<http://www.electronicpeasant.com/projects/ribbon/controller.html>](http://www.electronicpeasant.com/projects/ribbon/controller.html), (page consultée le jeudi 24 Septembre 2011).

HARMONY CENTRAL FORUMS, 2008, Using wire as a var. Resistor for an instrument, [<http://acapella.harmony-central.com/showthread.php?2133049-Using-wire-as-a-var.-resistor](http://acapella.harmony-central.com/showthread.php?2133049-Using-wire-as-a-var.-resistor-for-an-%20instrument)[for-an- instrument>](http://acapella.harmony-central.com/showthread.php?2133049-Using-wire-as-a-var.-resistor-for-an-%20instrument), (page consultée le jeudi 24 Septembre 2011).

KIRN P., 2005, DIY Ribbon Controller, [<http://createdigitalmusic.com/2005/06/diy-ribbon](http://createdigitalmusic.com/2005/06/diy-ribbon-controller/)[controller/>](http://createdigitalmusic.com/2005/06/diy-ribbon-controller/), (page consultée le jeudi 24 Septembre 2011).

ONOUE Y., Handmade Ribon Controller, [<http://torigoya.main.jp/RibbonController\\_en.html>](http://torigoya.main.jp/RibbonController_en.html), (page consultée le jeudi 24 Septembre 2011).

OSTHELDER C., 2002, Ribbon Controller Project, [<http://www.wiseguysynth.com/larry/ribbon/ribbon.htm>](http://www.wiseguysynth.com/larry/ribbon/ribbon.htm), (page consultée le jeudi 24 Septembre 2011).

OCCITIES, 2009, The Synthstick,  [< http://www.oocities.org/tpe123/folkurban/synthstick/synthstick.html>](file:///Users/ecmkawenga/Documents/Ste?phane/Cre?ation Ressource/Ressource Capteurs D.I.Y/Ressource Capteurs D.I.Y/ http://www.oocities.org/tpe123/folkurban/synthstick/synthstick.html), (page consultée le jeudi 24 Septembre 2011).

ANGELFIRE, 2011, Simple Ribbon Controller, [<http://www.angelfire.com/music2/theanalogcottage/ribcont.htm>](http://www.angelfire.com/music2/theanalogcottage/ribcont.htm), (page consultée le jeudi 24 Septembre 2011).

ITP SENSOR WORKSHOP, 2007, Home Made Linear touch potentiometer, [<http://itp.nyu.edu/physcomp/sensors/Reports/HomeMade>](http://itp.nyu.edu/physcomp/sensors/Reports/HomeMade), (page consultée le jeudi 24 Septembre 2011).

Articles :

CURTIL D., KOEHLY R., DE VEN T., WANDERLEY M., « Carbon black loaded paper : an intelligent subtrate for Electronic sensors design », IARIGAI : Association fédérant la recherche du secteur graphique, Paris, 2007.

CURTIL D., KOEHLY R., DE VEN T., WANDERLEY M., «Paper FSRs and Latex/Fabric Traction Sensors : Methods for the development of home-made touch sensors », Proceedings of the 2006 International Conference on New Interfaces for Musical Expression, Paris, 2006.

CURTIL D., KOEHLY R., DE VEN T., WANDERLEY M., «Methods for the In-House Development of Sensors for Musical Applications », IARIGAI : Association fédérant la recherche du secteur graphique, Paris, 2007.

Magazine :

MAKER FAIRE, 2011, Maker faire, [<http://makerfaire.com/>](http://makerfaire.com/), (page consultée le jeudi 24 Septembre 2011).

MAKEZINE, 2011, Makezine, [<http://makezine.com/magazine/>](http://makezine.com/magazine/), (page consultée le jeudi 24 Septembre 2011).

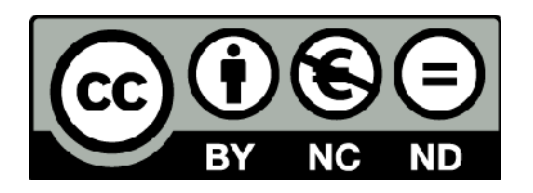

Cette oeuvre est mise à disposition selon les termes de la [Licence Creative Commons Paternité](http://creativecommons.org/licenses/by-nc-nd/2.0/fr/) [Pas d'Utilisation Commerciale](http://creativecommons.org/licenses/by-nc-nd/2.0/fr/) [Pas de Modification 2.0 France.](http://creativecommons.org/licenses/by-nc-nd/2.0/fr/)

Kawenga - territoires numériques 21 boulevard Louis Blanc 34000 MONTPELLIER [www.kawenga.org](http://www.kawenga.org/) / [contact@kawenga.org](mailto:contact@kawenga.org) / + 33(0)4 67 06 51 66

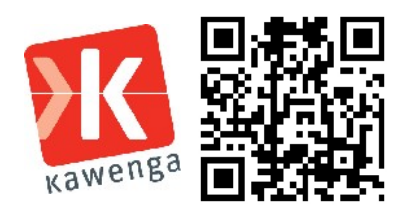